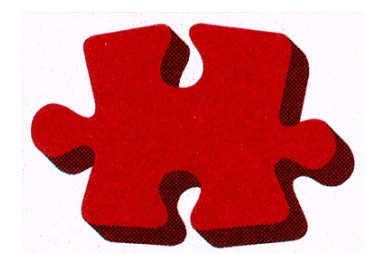

# SPANEX™

Messages and Codes Manual

Span Software Consultants Limited

Version: 06.0 Product Number: SPOS-001

Revision: 1st March 2015 Manual Ref: SPX-05-019

© 1988,2015 Span Software Consultants Limited.

All rights reserved. No part of this publication may be reproduced, stored in a retrieval system or transmitted, in any form or by any means, electronic, mechanical, photocopying, recording, or otherwise, without the prior written consent of the publisher.

All information contained in this document is subject to change without notice.

All trademarks acknowledged.

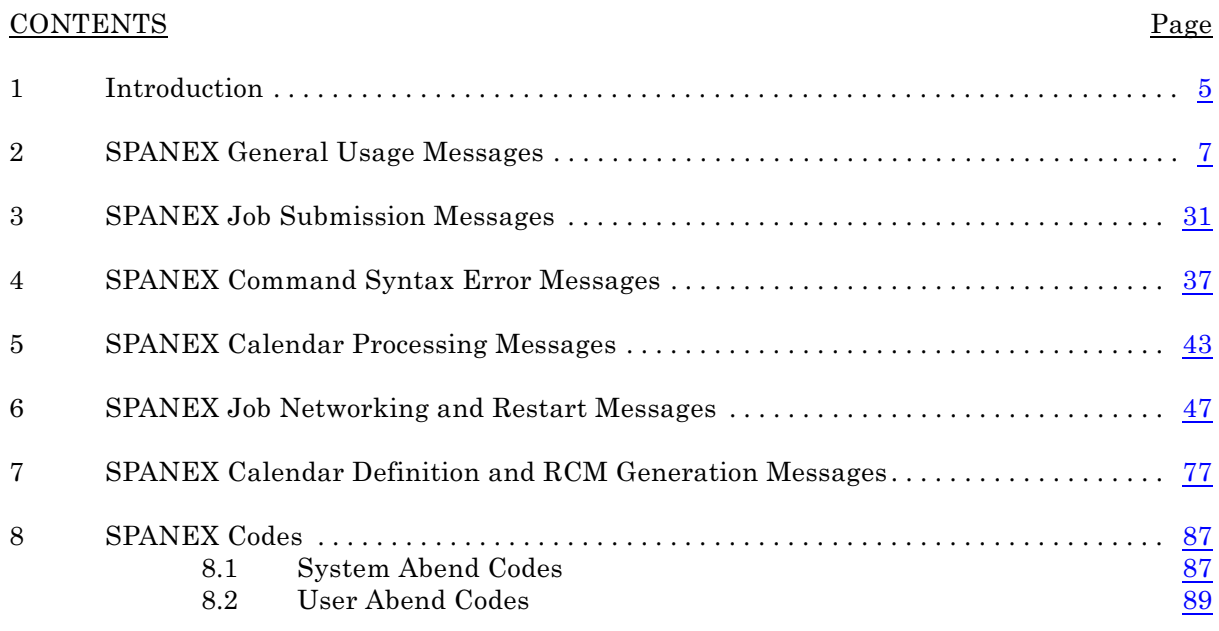

This page intentionally left blank.

# <span id="page-4-0"></span>1 Introduction

This manual contains all the messages and Abend codes that may be issued by SPANEX. It is organized into several sections:

SPANEX Execution-Time messages - messages numbered "SPXnnnx" that are issued during the execution of any SPANEX function. These are covered in numerical order in Chapters  $2 \cdot 6$  $2 \cdot 6$  $2 \cdot 6$ .

SPANEX Calendar Definition and Restart Control Module Generation messages - messages numbered "SPXCALnn" and "SPXDEFnn" that are issued by the SPANEX Calendar and RCM generation macros (CALDAY, CALEND, CALNAME, CALSTART, SPXJOB, SPXSTEP, SPXRCM, #SPXRDEF, QUICKJOB, QUICKNET, QUICKSTP). These are covered in numerical order in Chapter [7](#page-76-1).

SPANEX System and User Abend codes. These are covered in Chapter [8](#page-86-2).

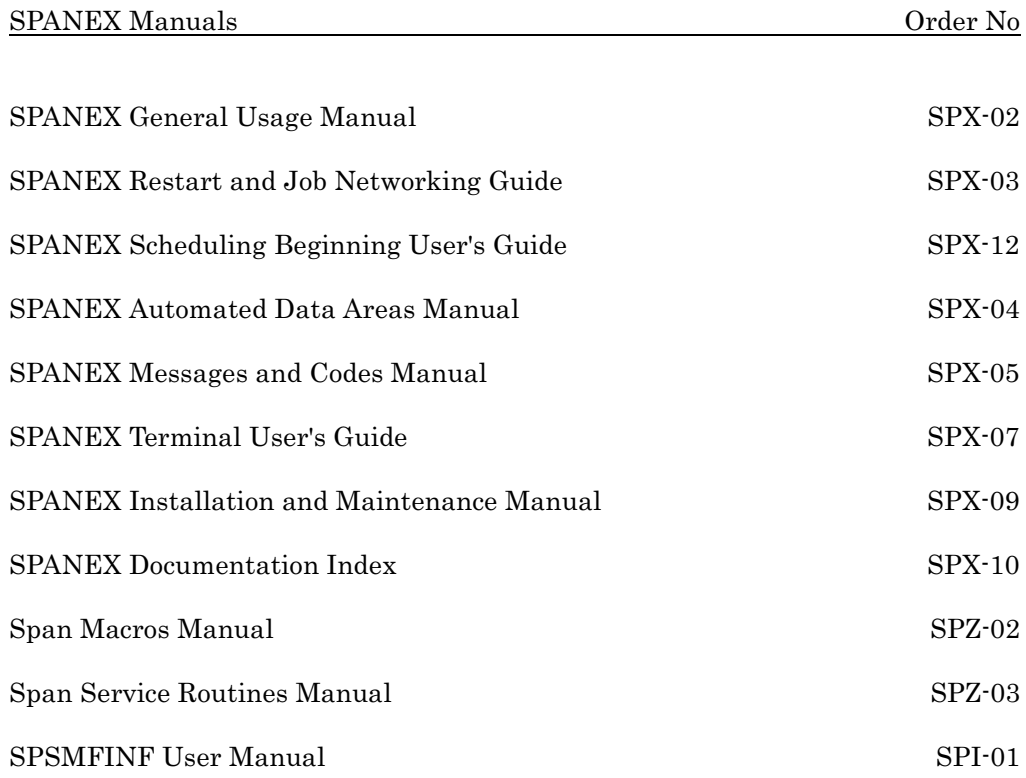

This page intentionally left blank.

# <span id="page-6-0"></span>2 SPANEX General Usage Messages

<span id="page-6-1"></span>Chapters 2 - 5 list all the numbered messages that may be issued by SPANEX during execution. This Chapter lists the messages that are issued by the general parts of SPANEX, and apply to all types of batch, TSO or utility usage. Each message is accompanied by an explanation and a list of possible destinations (LOG = SPANEX Message Log, SPXPRINT DD statement; GLOG = SPANEX job network Global Log; WTO = MCS console; SEND = TSO Broadcast dataset or direct to TSO user if that user logged-on; USER = logged-on time-sharing user for foreground execution). No WTO messages are issued for a foreground SPANEX execution.

Explanation: This message is issued at the end of execution of the user program being executed by SPANEX if the user program terminated normally according to the specified or default SPANEX parameters. Where produced: LOG, WTO, USER.

SPX001I jobname.stepname.procstep NO PARAMETER SUPPLIED -CANNOT EXECUTE

Explanation: This message is issued for batch users and for TSO users using batch parameter format when no parameter at all is supplied to SPANEX. SPANEX Action: Abend U0016 is issued for batch users. Where produced: LOG, WTO, USER.

SPX002I jobname.stepname.procstep BLDL FAILED FOR PGM=pgmname Explanation: The program specified in the SPANEX parameter could not be found in any available load library. SPANEX Action: Abend U0016 is issued for batch users. Where produced: LOG, WTO, SEND, USER.

SPX003I jobname.stepname.procstep ATTACH FAILED FOR PGM=pgmname

Explanation: The ATTACH issued by SPANEX for the user program specified could not be actioned by the Operating System. SPANEX Action: Abend U0016 is issued for batch users. Where produced: LOG, WTO, SEND, USER.

#### SPX004I jobname.stepname.procstep INVALID PGMNAME pgmname - CANNOT EXECUTE

Explanation: The program name specified in the SPANEX parameter was not a valid program name. The first 8 bytes of the program name specified are included in the text of the message. SPANEX Action: Abend U0016 is issued for batch users.

Where produced: LOG, WTO, USER.

SPX005I SPANEX (RELEASE relno) START LOGGED AT time ON date Explanation: This message indicates the start of SPANEX execution. Where produced: LOG.

SPX000I jobname.stepname.procstep date time PGM=pgmname GOOD END

SPX006I EXEC STMT PARAMETER SUPPLIED: Explanation: The accepted parameter passed to SPANEX is listed following this message. Where produced: LOG.

#### SPX007I TASKLIB DCB OPENED

Explanation: A TASKLIB DD statement was supplied in the jobstep or via the "TASKLIB" option of the SPANEX TSO command, and OPEN has been successfully performed. SPANEX Action: The library or libraries specified for TASKLIB will be searched

first (and *instead* of any JOBLIB or STEPLIB libraries) for all user modules after the first. TASKLIB, STEPLIB and/or JOBLIB will be searched for the first user module.

Where produced: LOG.

SPX008I INITIAL ATTACH BEING ATTEMPTED FOR PGM=pgmname Explanation: SPANEX initialization has been completed and the user program is about to be invoked via ATTACH (OPT=C was not specified). Where produced: LOG.

SPX009I jobname.stepname.procstep date time PGM=pgmname,ABEND=code

Explanation: The user program being executed by SPANEX has abended with the system or user abend code shown. The abnormal termination action as specified in the SPANEX parameter will be taken. Where produced: LOG, GLOG, WTO, SEND, USER.

SPX010I jobname.stepname.procstep date time SPANEX CONTROL TASK, ABEND=code

Explanation: The SPANEX control task has abended with the system or user abend code shown. If the abend code is not one of the codes detailed in the codes section of this manual, notify your SPANEX systems programmer. Note that this message may also appear if a SPANEX user exit routine issues an ABEND or if a user program issues an ABEND macro with the STEP option, and in these cases the message does not indicate a SPANEX error. Where produced: LOG, GLOG, WTO, SEND, USER.

SPX011I CPU TIME USED BY SPANEX IS nnnnnnS Explanation: This message states the CPU time used by the SPANEX task(s) in the support of this execution. This message will not be issued if the Span Software product SPSMFINF is not installed with SPANEX, or if the Operating System is not MVS.

Where produced: LOG.

SPX012I jobname.stepname.procstep SPANEX SCP INCOMPATIBILITY, CANNOT EXECUTE

Explanation: The System Control Program being used to run SPANEX is not the SCP for which SPANEX was installed.

SPANEX Action: Abend U0016 is issued for batch users. Where produced: LOG, WTO, USER.

SPX013I jobname.stepname.procstep ESTAE/STAE ERROR, SPANEX CANNOT CONTINUE

Explanation: An attempt by SPANEX to establish an ESTAE (MVS) or STAE environment in order to trap abends was unsuccessful. SPANEX Action: Abend U0016 is issued for batch users.

Where produced: LOG, WTO, USER.

#### SPX014I jobname.stepname.procstep NOTIFY OPTION - USERID INVALID

Explanation: For a SPANEX invocation requesting the "NOTIFY=userid" option, the userid parameter was not a valid user id (ie it contained invalid characters or was longer than the maximum length - 7 bytes for MVS). SPANEX Action: Abend U0016 is issued for batch users.

Where produced: LOG, WTO, USER.

#### SPX015I jobname.stepname.procstep INVALID OPTION IN PARM FIELD

Explanation: SPANEX execution was abandoned because of an invalid parameter, which will be detailed in another message. SPANEX Action: Abend U0016 is issued for batch users.

Where produced: LOG, WTO, USER.

SPX016I jobname.stepname.procstep ABEND OPTION - ABEND CODE INVALID

Explanation: For a SPANEX invocation with the "ABEND=code" option, the code specified was not a valid system or user abend code.

SPANEX Action: Abend U0016 is issued for batch users.

Where produced: LOG, WTO, USER.

# SPX017I jobname.stepname.procstep ABNORMAL TERMINATION OPTION SPECIFIED TWICE

Explanation: Two mutually exclusive abnormal termination action options were specified.

SPANEX Action: Abend U0016 is issued for batch users. Where produced: LOG, WTO, USER.

SPX018I jobname.stepname.procstep INVALID EXEC PARM NEAR POSN nnn

Explanation: The parameter given to SPANEX was in error near the position shown.

SPANEX Action: Abend U0016 is issued for batch users, unless this message is followed by message SPX020I.

Where produced: LOG.

SPX019I USER MODULE modname NOT FOUND IN TASK LIBRARY - NOW SEARCHING LINKLIST/JOBLIB/STEPLIB

Explanation: The TASKLIB DD statement was supplied in the JCL or via the "TASKLIB" parameter of the SPANEX TSO command and the DCB was successfully opened, but the module (user program, Restart Control Module, or exit routine) specified in the message did not exist in the library. SPANEX Action: The JOBLIB/STEPLIB and Linklist will be searched and an additional message will be issued if the module is still not found. Where produced: LOG.

SPX020I jobname.stepname.procstep INITIALIZATION FAILED BECAUSE OF BAD SPANEX PARM

Explanation: SPANEX initialization has terminated because of error(s) in the SPANEX parameter. SPANEX Action: Abend U0016 is issued for batch users. Where produced: LOG, WTO, SEND, USER.

SPX021I WARNING - USER MODULE RETURNED CODE GREATER THAN MAX OF 4095

Explanation: Although the Operating System defines a maximum module return code of 4095, the user module invoked by SPANEX terminated with a return code greater than this value. Probable user module error. Where produced: LOG.

SPX022I jobname.stepname.procstep ACCEPTABLE RETURN CODE PARM INVALID OR DUPLICATE

Explanation: The "rc" parameter to SPANEX was either invalid (non-numeric or greater than 4095) or was specified twice.

SPANEX Action: Abend U0016 is issued for batch users.

Where produced: LOG, WTO, USER.

SPX023I jobname.stepname.procstep date time PGM=pgmname TERMINATED WITH RC=nnn.

Explanation: The user module terminated with a completion code greater than the maximum acceptable code specified in the SPANEX parameter (default zero). This message signifies an abnormal termination of the user program. SPANEX Action: SPANEX takes the action specified in the parameter. If no action was specified, the default is "ABEND=U4095" for batch or "SETRC=16" for TSO.

Where produced: LOG, GLOG, WTO, SEND, USER.

SPX024I WARNING - ABTERM OPTION NOT SPECIFIED - DEFAULT IS ABEND=U4095

Explanation: The abnormal termination action has not been specified for a batch user, the user program has terminated abnormally, and the default action has been assumed by SPANEX.

Where produced: LOG, WTO, USER.

SPX025I jobname.stepname.procstep ABEND cccc ISSUED BY SPANEX Explanation: Either the user program has terminated abnormally and SPANEX has taken abnormal termination action by issuing the abend shown, or the operator replied "A" to message SPX066A (issued by "OPT=D" processing) in order to force an abend of the jobstep. Where produced: LOG, WTO, USER.

SPX026I ATTN STAX EXIT TAKEN Explanation: For a TSO foreground SPANEX user, the "ATTN" key has been pressed during SPANEX execution. Where produced: LOG.

SPX027I STAX EXIT - USER REQUESTED CONTINUE PROCESSING Explanation: The user replied "CONT" to the request issued by the SPANEX TSO STAX exit routine (message SPX997A). SPANEX Action: The user program processing is resumed where interrupted. Where produced: LOG.

SPX028I STAX EXIT - USER REQUESTED TERMINATE PROCESSING Explanation: The user replied "END" to the request issued by the SPANEX TSO STAX exit routine (message SPX997A). SPANEX Action: SPANEX issues abend U0060. Where produced: LOG.

### SPX029I WARNING - ABTERM OPTION NOT SPECIFIED - DEFAULT FOR TSO IS SETRC=16

Explanation: The abnormal termination action option has not been specified for a TSO user, the user program has terminated abnormally, and the default has been assumed by SPANEX. Where produced: LOG.

#### SPX030I jobname.stepname.procstep RC=nnn SET BY SPANEX FOR PGM=pgmname

Explanation: Either the "SETRC" option was specified for a SPANEX execution and the user module terminated abnormally, or the operator replied "B" to message SPX066A (issued during "OPT=D" processing).

SPANEX Action: The jobstep or TSO command terminates with the return code shown.

Where produced: LOG, WTO, USER.

## SPX031I OPTIONAL PROCESSING REQUESTED:

Explanation: The "OPT" parameter was specified for this SPANEX execution, and the options requested are listed on the SPANEX log following this message. Where produced: LOG.

#### SPX032I jobname.stepname.procstep ADDR SPACE SET NON-SWAPPABLE BY SPANEX

Explanation: The non-swappable execution option ("OPT=N") was specified for a batch jobstep and SPANEX has performed the required function. Where produced: LOG, WTO.

#### SPX033I jobname.stepname.procstep ADDR SPACE NOT SET NON-SWAPPABLE BY SPANEX

Explanation: The non-swappable execution option ("OPT=N") was specified for a batch jobstep and SPANEX has *not* performed the required function. Possible causes: the user module name did not appear in the SPANEX authorized module name table for non-swappable programs, or the jobstep was already non-swappable.

Where produced: LOG, WTO.

SPX034I jobname.stepname.procstep OPT=T CANNOT BE ACTIONED - SPANEX IS NOT CP

Explanation: Processing option "T" (run user program as a TSO Command Processor) was requested, but SPANEX itself was not running as a TSO CP. SPANEX Action: OPT=T is ignored. Where produced: LOG, WTO, USER.

SPX035I COMMAND SUPPLIED TO TSO CP: Explanation: This precedes a display of the TSO command passed to SPANEX. Where produced: LOG.

SPX036I COMMAND ERROR - EXECUTION CANCELLED Explanation: An error was encountered in the TSO command passed to SPANEX which could not be corrected. SPANEX Action: SPANEX terminates. Where produced: LOG, USER.

SPX037I ABEND OPTION IGNORED, ABTERM ALREADY PROCESSED Explanation: More than one type of abnormal termination action was specified by a TSO user. The second option was ABEND. SPANEX Action: The ABEND option is ignored. Where produced: LOG, USER.

SPX038I SETRC OPTION IGNORED, ABTERM ALREADY PROCESSED Explanation: More than one type of abnormal termination action was specified by a TSO user. The second option was SETRC. SPANEX Action: The SETRC option is ignored. Where produced: LOG, USER.

SPX039I NOTIFY USERID OPTION IGNORED, ABTERM ALREADY PROCESSED Explanation: More than one type of abnormal termination action was specified by a TSO user. The second option was NOTIFY. SPANEX Action: The NOTIFY option is ignored. Where produced: LOG, USER.

SPX040I jobname.stepname.procstep AUTHORIZATION REQUEST DENIED

Explanation: Processing option "A" (run user program as APF authorized) was requested, but the request for authorization was denied by SPANEX. Possible causes: the user program name did not appear in the SPANEX Authorized Name Table, or the program had different attributes from those specified; the jobstep was already authorized.

SPANEX Action: Execution of the user program is attempted without APF authorization being set by SPANEX.

Where produced: LOG, WTO, SEND, USER.

SPX041I TSO COMMAND PASSED TO USER CP: Explanation: For a SPANEX execution with "OPT=T" (run user program as a TSO Command Processor) requested, a print of the command passed by SPANEX to the user program follows this message. Where produced: LOG.

#### SPX042I INVALID TSO COMMAND (REJECTED BY IKJSCAN)

Explanation: For a SPANEX execution with "OPT=T" (run user program as a TSO Command Processor) requested, the command entered by the user to be passed to the program has been rejected by the IKJSCAN TSO service routine as being invalid within TSO syntax rules.

SPANEX Action: The keyboard is opened for the user to re-enter the command to be processed by the user program.

Where produced: LOG, USER.

SPX043I REPLY INVALID, REENTER: Explanation: The reply to a SPANEX message was invalid. Where produced: LOG, USER.

SPX044I NON-SWAP REQUEST RE-ISSUED BECAUSE USER PGM SET ADDR SPACE SWAPPABLE

Explanation: For a SPANEX execution with "OPT=N" (run jobstep nonswappable) requested, after a pre-determined interval (SPANEX default is 2 minutes) SPANEX discovered that the jobstep had been set swappable even though SPANEX set it non-swappable before invoking the user program. SPANEX Action: The jobstep is set non-swappable a second time by SPANEX. This process will not be repeated again for this jobstep. Where produced: LOG.

#### SPX045I CANCEL ABNORMAL TERMINATION OPTION INVALID FOR TSO USER

Explanation: For a SPANEX execution in TSO foreground, the user specified the "CANCEL" abnormal termination option. The executed program terminated abnormally but SPANEX will not action the CANCEL request for a TSO user. SPANEX Action: The SPANEX TSO command terminates normally. Where produced: LOG, USER.

#### SPX046I CP COMMAND LENGTH GREATER THAN MAX - TRUNCATED TO 98 **BYTES**

Explanation: For a SPANEX execution in TSO foreground, the command to be passed to the user TSO CP was specified as a parameter in quotes on the command used to invoke SPANEX, and its length was greater than the SPANEX maximum.

SPANEX Action: SPANEX issues message SPX047I and truncates the command to 98 bytes.

Where produced: LOG, USER.

SPX047I RE-ENTER SPANEX COMMAND WITHOUT PARM IF GREATER LENGTH IS REQD - SPANEX WILL PROMPT

Explanation: This message is issued after message SPX046I and suggests to the user a means of circumventing the problem of excessive command length. If a SPANEX execution of a TSO CP is requested and no parameter is supplied to be used as a TSO command by the user program, SPANEX will prompt the user for a command, and the length restriction is then 255 bytes. Where produced: LOG, USER.

SPX048I CP COMMAND LENGTH GREATER THAN SYSTEM MAX - TRUNCATED TO 255 BYTES

Explanation: For a SPANEX execution in TSO foreground, the command to be passed to the user TSO CP was specified in response to a SPANEX prompt but was longer than the absolute maximum of 255 bytes.

SPANEX Action: SPANEX truncates the command to 255 bytes. Where produced: LOG, USER.

#### SPX049I jobname.stepname.procstep USER EXIT SPXUSERX CAUSED ABEND code BEFORE EXECUTION

Explanation: The SPANEX installation exit routine caused an Abend with the code specified before the user program had been invoked by SPANEX. SPANEX Action: SPANEX issues User Abend 4094. Where produced: LOG, WTO, SEND, USER.

#### SPX050I jobname.stepname.procstep USER EXIT SPXUSERX CAUSED ABEND code AFTER EXECUTION

Explanation: The SPANEX installation exit routine caused an Abend with the code specified after the user program had completed execution. SPANEX Action: SPANEX issues User Abend 4094. Where produced: LOG, WTO, SEND, USER.

#### SPX051I NON-SWAP REQUEST NOT ACTIONED BECAUSE ADDR SPACE WAS NON-SWAP ALREADY

Explanation: The MVS non-swappable option (OPT=N) was specified for a batch job, but when SPANEX attempted to set the Address Space non-swappable, it was found that this attribute was already set. Where produced: LOG.

### SPX052I jobname.stepname.procstep SDUMP SUCCESSFULLY TAKEN BY SPANEX

Explanation: SPANEX has taken an SVC dump of its own Address Space or Partition either because of a SPANEX operator command requesting an SDUMP or because the job was cancelled by the operator with a dump request (CANCEL job,DUMP) but there was no SYSUDUMP, SYSMDUMP, SYSABEND or SPANSNAP DD statement in the jobstep. SPANEX assumed that a dump was required and so generated an SVC dump. Where produced: LOG, WTO, SEND.

SPX053I jobname.stepname.procstep PARTIAL SDUMP TAKEN BY SPANEX

Explanation: SPANEX has taken an SVC dump of its own Address Space or Partition either because of a SPANEX operator command requesting an SDUMP or because the job was cancelled by the operator with a dump request (CANCEL job,DUMP) but there was no SYSUDUMP, SYSMDUMP, SYSABEND or SPANSNAP DD statement in the jobstep. SPANEX assumed that a dump was required and so generated an SVC dump. However, the system dump dataset was not large enough to contain the whole dump and so only a partial dump was taken.

Where produced: LOG, WTO, SEND.

SPX054I jobname.stepname.procstep SPANEX SDUMP ATTEMPT FAILED Explanation: SPANEX has attempted an SVC dump of its own Address Space or Partition either because of a SPANEX operator command requesting an SDUMP or because the job was cancelled by the operator with a dump request (CANCEL job,DUMP) but there was no SYSUDUMP, SYSMDUMP, SYSABEND or SPANSNAP DD statement in the jobstep. SPANEX assumed that a dump was required and so attempted to take an SVC dump. However, the dump attempt failed, possibly because there was no system dump dataset available. Where produced: LOG, WTO, SEND.

SPX055A jobname.stepname.procstep REPLY INVALID Explanation: The reply to a SPANEX message was invalid. SPANEX Action: The request to which the invalid reply was given is reissued. Where produced: LOG, USER.

#### SPX056I jobname.stepname.procstep UNRECOGNISED COMMAND TO SPANEX CSCB

Explanation: For a batch execution of SPANEX with the MODIFY command option (OPT=F) which causes SPANEX to build and enqueue its own CSCB, a command was posted to the SPANEX CSCB which was not a STOP (P) or MODIFY (F) command.

SPANEX Action: The command is ignored. Where produced: LOG, WTO.

SPX057I jobname.stepname.procstep SPANEX ACKNOWLEDGES STOP COMMAND

Explanation: For a batch execution of SPANEX with the MODIFY command option (OPT=F) which causes SPANEX to build and enqueue its own CSCB, or with the STOP command OPTION (OPT=P), a STOP command was received by SPANEX.

SPANEX Action: SPANEX begins processing to terminate the jobstep. Where produced: LOG, WTO.

SPX058I jobname.stepname.procstep SPANEX ACKNOWLEDGES MODIFY COMMAND

Explanation: For a batch execution of SPANEX with the MODIFY command option (OPT=F) which causes SPANEX to build and enqueue its own CSCB, a valid MODIFY (F) command was posted to the SPANEX CSCB. SPANEX Action: SPANEX begins processing the command. Where produced: LOG, WTO.

SPX059I OPTIONS P,F INVALID FOR TSO Explanation: For a TSO foreground execution of SPANEX, the MODIFY command option (OPT=F) or the STOP command option (OPT=P) was specified. Both of these option are illegal for TSO users. SPANEX Action: the options are ignored. Where produced: LOG, USER.

# SPX060I MODIFY COMMAND RECEIVED:

Explanation: For a batch execution of SPANEX with the MODIFY command option (OPT=F) which causes SPANEX to build and enqueue its own CSCB, a valid MODIFY (F) command was posted to the SPANEX CSCB. The text of the MODIFY command follows this message in the SPANEX message log. Where produced: LOG.

SPX061I jobname.stepname.procstep PGM=pgmname TERMINATED BECAUSE OF SPANEX STOP COMMAND

Explanation: For a batch execution of SPANEX with the STOP command option (OPT=P), a STOP (P) command was issued for the jobstep. The jobstep termination is attributed to this cause by SPANEX (ie there was no other reason for the termination of the program).

Where produced: LOG, GLOG, WTO, SEND.

SPX062I jobname.stepname.procstep PGM=pgmname TERMINATED BY MODIFY COMMAND

Explanation: For a batch execution of SPANEX with the MODIFY command option (OPT=F), a MODIFY (F) command was issued to the SPANEX CSCB which requested termination of the jobstep. The jobstep termination is attributed to this cause by SPANEX (ie there was no other reason for the termination of the program).

Where produced: LOG, GLOG, WTO, SEND.

#### SPX063I jobname.stepname.procstep SPANEX CSCB NAME IS cscbname

Explanation: For a batch execution of SPANEX with the MODIFY command option (OPT=F) which causes SPANEX to build and enqueue its own CSCB, the name assigned to the SPANEX CSCB which should be referenced in any STOP (P) or MODIFY (F) commands to SPANEX is as shown in this message. This message will be non-deletable on DIDOCS consoles and available in response to an "\*I R" command on JES3 consoles.

Where produced: LOG, WTO.

#### SPX064I jobname.stepname.procstep INVALID SPANEX MODIFY COMMAND

Explanation: For a batch execution of SPANEX with the MODIFY command option (OPT=F) which causes SPANEX to build and enqueue its own CSCB, a MODIFY (F) command was issued which was not a valid SPANEX command. SPANEX Action: The command is ignored. Where produced: LOG, WTO.

#### SPX065I jobname.stepname.procstep PGM=pgmname IS ABOUT TO BE INVOKED

Explanation: For a batch execution of SPANEX with the Display option (OPT=D) which causes SPANEX to request permission from the operator for execution, execution of the user program is about to begin. This message will be non-deletable on DIDOCS consoles and available in response to an "\*I R" command on JES3 consoles. SPANEX will delete the message from the console when a reply to message SPX066A is accepted. Where produced: LOG, WTO.

#### SPX066A jobname.stepname.procstep REPLY A,B,C,U TO ABEND, BYPASS, CANCEL OR EXECUTE

Explanation: For a batch execution of SPANEX with the Display option (OPT=D) which causes SPANEX to request permission from the operator for execution, a reply is required to this message before the user program will be invoked. Reply "A" will cause SPANEX to issue an Abend (with the code specified in the SPANEX parameter, default U4095), reply "B" will cause the step to be bypassed (step will terminate with condition code zero), reply "C" will cause SPANEX to issue a CANCEL command for the *job* at this point, reply "U" will cause the user program to be invoked as normal.

SPANEX Action: SPANEX awaits an operator reply. Where produced: LOG, WTO.

#### SPX067I OPERATOR REPLY RECEIVED:

Explanation: For a WTOR issued by SPANEX, the operator reply given is listed following this message on the SPANEX message log. Where produced: LOG.

#### SPX068I PGM=pgmname RETURNED RC=nnnn

Explanation: For a user program that terminated normally according to the SPANEX parameters, the actual return code produced by the program is shown. Where produced: LOG.

# SPX069I CPU TIME USED BY PGM=pgmname IS nnnnnn S

Explanation: This message states the CPU time used by the user program during this execution. There will be a small overhead included in this value due to the processing involved in calculating the CPU time used, typically 0.010 seconds for an IBM 3083 under MVS SP1.3. This message will not be issued if the Span Software product SPSMFINF is not installed with SPANEX, or if the Operating System is not MVS.

Where produced: LOG.

#### SPX070I PGM=pgmname ACCEPTED AS AUTHORIZED SPAN PRODUCT PROGRAM

Explanation: For a SPANEX execution with the Span Product option (OPT=S) the name of the program being executed is defined in the appropriate SPANEX name table as an authorized Span Product, the program conforms to the security requirements defined in the table, and therefore it is permitted to issue SPANEX SVC requests. If OPT=S is specified and this message does not appear, then only non-authorized SPANEX functions may be used by the Span Product user program.

Where produced: LOG.

#### SPX071I jobname.stepname.procstep INTERNAL CANCEL ISSUED BY SPANEX

Explanation: One of the following occurred: (1) for a SPANEX execution with an abnormal termination action option of "CANCEL" the user program terminated abnormally; (2) the operator replied "C" to message SPX066A issued during "OPT=D" processing; (3) the operator replied "CANCEL" to message SPX817A issued by Restart Initialization (OPT=I) processing; (4) a SPANEX Restart User Exit passed a code to SPANEX requesting a job cancel; (5) a SPANEX job network HALT command was issued with the EOS (end-of-step) option, an intermediate step of a network job has completed and SPANEX is halting the job at this point; (6) a SPANEX job network HALT command was issued with the EOJ (end-of-job) option while this job was in the pre-execution phase. In each case, SPANEX is about to issue an internal "CANCEL jobname" or "CANCEL jobname,DUMP" command. A dump, if requested, will be produced only if an appropriate JCL DD statement is provided (normal SPANEX CANCEL processing of an SVC or SPANSNAP dump is not performed). Where produced: LOG, GLOG, WTO.

SPX072I jobname.stepname.procstep RCM NAME SPECIFICATION INVALID

Explanation: For a SPANEX invocation specifying the name of a Restart Control Module via the "NET=" or "RCM=" parameter, the name of the RCM specified was invalid.

SPANEX Action: Abend U0016 is issued for batch users. Where produced: LOG, WTO, USER.

SPX073I SPXUPARM DD STATEMENT IGNORED

Explanation: For a SPANEX invocation with a SPXUPARM DD statement specified, this DD statement was ignored because the user program was a TSO Command Processor.

Where produced: LOG.

# SPX074I SPXUPARM DD STATEMENT PARAMETER INFORMATION: Explanation: For a SPANEX invocation with a SPXUPARM DD statement specified, following this message on the SPANEX message log each card from the SPXUPARM dataset is printed in turn. Where produced: LOG.

### SPX075I PARAMETER PASSED TO USER PROGRAM (LENGTH=nnn):

Explanation: For a SPANEX invocation with a SPXUPARM DD statement specified, following this message on the SPANEX message log is the actual parameter information passed to the user program by SPANEX. After this message and before the user parameter information SPANEX prints column numbers so that exact positions in the parameter data may be easily seen. Where produced: LOG.

SPX076I jobname.stepname.procstep EXCESSIVE USER PARAMETER LENGTH IN SPXUPARM DATASET

Explanation: For a SPANEX invocation with a SPXUPARM DD statement specified, the total length of data requested to be passed to the user program exceeded 255 bytes.

SPANEX Action: Abend U0016 is issued for batch users. Where produced: LOG, WTO, USER.

SPX077I jobname.stepname.procstep SNAP DUMPING FOR USER TASKS Explanation: For a SPANEX invocation with a SPANSNAP DD statement specified, SPANEX has begun dumping user task areas to this dataset. Where produced: LOG, WTO, USER.

SPX078I jobname.stepname.procstep SNAP DUMPING COMPLETED, RC=nn

Explanation: For a SPANEX invocation with a SPANSNAP DD statement specified, SPANEX has completed dumping user task areas. The highest completion code returned by the SNAP service is included in the message. Where produced: LOG, WTO, USER.

#### SPX079I ABEND REQUEST ACCEPTED

Explanation: For a SPANEX invocation with the Display Start option (OPT=D), the operator replied "A" to message SPX066A which requested a decision regarding whether or not the step should be executed. SPANEX Action: The step will be ABENDed with the ABEND code specified in the SPANEX parameter, or U4095 if no ABEND code was specified.

Where produced: LOG.

#### SPX080I BYPASS REQUEST ACCEPTED

Explanation: For a SPANEX invocation with the Display Start option (OPT=D), the operator replied "B" to message SPX066A which requested a decision regarding whether or not the step should be executed. SPANEX Action: The execution of the user program will be bypassed and the step will terminate with completion code zero. The job's restart status (if any) will be updated to show normal completion of this step. Where produced: LOG.

# SPX081I CANCEL REQUEST ACCEPTED

Explanation: For a SPANEX invocation with the Display Start option (OPT=D), the operator replied "C" to message SPX066A which requested a decision regarding whether or not the step should be executed. SPANEX Action: The job will be cancelled by SPANEX. Where produced: LOG.

SPX082I RUN REQUEST ACCEPTED

Explanation: For a SPANEX invocation with the Display Start option (OPT=D), the operator replied "U" to message SPX066A which requested a decision regarding whether or not the step should be executed. SPANEX Action: The step will be executed as normal. Where produced: LOG.

SPX083I jobname.stepname.procstep SUSPEND COMMAND REJECTED -SUSPENDED ALREADY

Explanation: For a batch execution of SPANEX with the MODIFY command option (OPT=F) which causes SPANEX to build and enqueue its own CSCB, a MODIFY (F) SUSPEND command was issued, but all tasks of the jobstep were already suspended because of a previous MODIFY SUSPEND command. Where produced: LOG, WTO.

SPX084E jobname.stepname.procstep ALL TASKS SUSPENDED, ISSUE MODIFY RESUME

Explanation: For a batch execution of SPANEX with the MODIFY command option (OPT=F) which causes SPANEX to build and enqueue its own CSCB, a MODIFY (F) SUSPEND command was issued and was successfully actioned by SPANEX. All tasks of the jobstep will remain suspended until a MODIFY RESUME command is issued to SPANEX. This message will be non-deletable on DIDOCS consoles and available in response to an "\*I R" command on JES3 consoles until a MODIFY RESUME command is issued. Where produced: LOG, WTO.

SPX085I jobname.stepname.procstep RESUME COMMAND REJECTED - TASKS NOT SUSPENDED

Explanation: For a batch execution of SPANEX with the MODIFY command option (OPT=F) which causes SPANEX to build and enqueue its own CSCB, a MODIFY (F) RESUME command was issued, but tasks had not been suspended by a previous MODIFY SUSPEND command to SPANEX. SPANEX Action: The command is ignored. Where produced: LOG, WTO.

SPX086I jobname.stepname.procstep ALL TASKS NOW RESUMED EXECUTION

Explanation: For a batch execution of SPANEX with the MODIFY command option (OPT=F) which causes SPANEX to build and enqueue its own CSCB, a MODIFY (F) RESUME command was issued and all tasks of the jobstep have now been restarted by SPANEX.

Where produced: LOG, WTO.

SPX087I PERMANENT ERROR FROM PUTGET, RC=nnn. Explanation: For a TSO foreground execution of SPANEX, an unrecoverable error was returned from the PUTGET TSO service routine. The error code is shown in the message.

SPANEX Action: Abend U0068 is issued.

Where produced: LOG, USER.

SPX088I jobname.stepname.procstep SNAP PROCESSING BYPASSED, DCB WAS OPEN

Explanation: For a batch execution of SPANEX, SPANEX was attempting to write a SNAP dump to the SPANSNAP dataset, but the DCB was already open. This indicates that another SPANEX task or processor was writing a SNAP dump at the same time.

SPANEX Action: No attempt is made to take a second SNAP dump. Where produced: LOG, WTO.

SPX089I jobname.stepname.procstep SNAP PROCESSING BYPASSED, SPANSNAP DD STATEMENT MISSING

Explanation: For a batch execution of SPANEX, SPANEX was attempting to write a SNAP dump to the SPANSNAP dataset, but the DD statement was missing.

Where produced: LOG, WTO.

#### SPX090I jobname.stepname.procstep SNAP PROCESSING BYPASSED, USER PROGRAM NOT ACTIVE

Explanation: For a batch execution of SPANEX, SPANEX was attempting to write a SNAP dump to the SPANSNAP dataset, but there was no active user task at the time the SNAP request was processed. Where produced: LOG, WTO.

SPX091I SPANEX EXECUTION STATISTICS FOR PGM=pgmname Explanation: For an execution of SPANEX with "OPT=L" specified and the SPSMFINF Span Product installed, the run statistics for the user program follow this message on the SPANEX message log. Where produced: LOG.

 $SPX092I$  TOTAL EXCP COUNT = nnnn. Explanation: For an execution of SPANEX with "OPT=L" specified and the SPSMFINF Span Product installed, this message contains the total EXCP count for all the DD statements in this jobstep (excluding SPANEX program-load overheads) while the user program was executing. Note that EXCPs to DD statements that have been dynamically de-allocated during the execution of the user program may not be included in this count. Where produced: LOG.

SPX093I TOTAL PAGE-IN COUNT = nnnn. Explanation: For an execution of SPANEX with "OPT=L" specified and the SPSMFINF Span Product installed, this message contains the total page-in count for this jobstep while the user program was executing. Where produced: LOG.

SPX094I TOTAL PAGE-OUT COUNT = nnnnn. Explanation: For an execution of SPANEX with "OPT=L" specified and the SPSMFINF Span Product installed, this message contains the total page-out count for this jobstep while the user program was executing. Where produced: LOG.

 $SPX095I$  TOTAL SWAP COUNT = nnnn. Explanation: For an execution of SPANEX with "OPT=L" specified and the SPSMFINF Span Product installed, this message contains the total number of times this Address Space was swapped out while the user program was executing. Where produced: LOG.

SPX096I SWAPPING PAGE-IN COUNT = nnnnn. Explanation: For an execution of SPANEX with "OPT=L" specified and the SPSMFINF Span Product installed, this message contains the total page-in count as a result of swapping activity while the user program was executing. Where produced: LOG.

SPX097I SWAPPING PAGE-OUT COUNT = nnnnn. Explanation: For an execution of SPANEX with "OPT=L" specified and the SPSMFINF Span Product installed, this message contains the total page-out count as a result of swapping activity while the user program was executing. Where produced: LOG.

SPX098I VIO PAGE-IN COUNT = nnnnn. Explanation: For an execution of SPANEX with "OPT=L" specified and the SPSMFINF Span Product installed, this message contains the total page-in count as a result of I/O activity on "UNIT=VIO" datasets while the user program was executing. Where produced: LOG.

SPX099I VIO PAGE-OUT COUNT = nnnn. Explanation: For an execution of SPANEX with "OPT=L" specified and the SPSMFINF Span Product installed, this message contains the total page-out count as a result of I/O activity on "UNIT=VIO" datasets while the user program was executing. Where produced: LOG.

#### SPX100I SPXPRINT DD STATEMENT MISSING, OPT=L CANNOT BE ACTIONED

Explanation: For a TSO foreground execution of SPANEX with "OPT=L" specified and the SPSMFINF Span Product installed, there was no SPXPRINT DD statement and so statistics could not be provided. Where produced: LOG, USER.

SPX101A jobname.stepname.procstep ENTER ANY RELEVANT DATA TO ACKNOWLEDGE FAILURE OF PGM=pgmname

Explanation: The SPANEX executed user program failed during its execution. An earlier SPANEX message will have detailed the type of failure. This message is issued to the operator because of the "ACK" SPANEX parameter option and requires the operator to reply with meaningful data concerning the failure. SPANEX Action: The operator reply will be recorded on the SPANEX message log (if a SPXPRINT DD statement is provided). Where produced: LOG, WTO.

SPX102I DUMP OF SPANEX TASK BYPASSED BECAUSE 'SPXDUMP' PARAMETER OPTION WAS NOT SPECIFIED

Explanation: SPANEX has issued an Abend because of a failure in the user program. No dump will be given for this abend by default. If a dump of SPANEX is required, specify the "SPXDUMP" SPANEX parameter option and re-run the job.

Where produced: LOG.

#### SPX103I TASKLIB DYNAMIC ALLOCATION FAILED

Explanation: SPANEX has attempted a Dynamic Allocation of a transient "TASKLIB" dataset as a result of the use of the "TASKLIB" operand of the "SP" TSO command, but the allocation failed. Messages will be issued following this message detailing the cause of the allocation failure, and the user will be prompted to give a new TASKLIB dataset name. Where produced: LOG, USER.

#### SPX104I TASKLIB SPECIFICATION ERROR, DATASET SPECIFIED IS NOT A LIBRARY

Explanation: SPANEX has attempted a Dynamic Allocation of a transient "TASKLIB" dataset as a result of the use of the "TASKLIB" operand of the "SP" TSO command, but the dataset specified was not a program library. The dataset is de-allocated and the user will be prompted to give a new TASKLIB dataset name.

Where produced: LOG, USER.

SPX105I ELAPSED TIME FOR PGM=pgmname IS hhh:mm:ss.mmmmmm Explanation: The elapsed time for the program executed by SPANEX was as shown. This message is issued for TSO users who specify OPT(L), when the Span Product SPSMFINF is installed. Where produced: LOG.

# SPX106I TASK LIBRARY ALLOCATED, DDNAME=ddname

Explanation: SPANEX has successfully Dynamically Allocated a transient "TASKLIB" dataset as a result of the use of the "TASKLIB" operand of the "SP" TSO command, and the DDNAME used for the allocation is as shown. Where produced: LOG, USER.

SPX107I APF AUTHORIZATION SET BY CALL FROM USER PROGRAM Explanation: The SPANEX user program is an authorized Span Product program, and has issued a successful #SPXSVC macro with the "TYPE=GETAUTH" option to obtain APF authority. This message is produced as an audit trail. Where produced: LOG.

SPX108I APF AUTHORIZATION RESET BY CALL FROM USER PROGRAM Explanation: The SPANEX user program is an authorized Span Product program, and has issued a successful #SPXSVC macro with the "TYPE=RSETAUTH" option to remove APF authority. This message is produced as an audit trail. Where produced: LOG.

# SPX109I ddname DD STATEMENT MISSING Explanation: The named DD statement was required for a particular SPANEX function but was not present. SPANEX Action: The function requiring the DD statement is not performed. Where produced: LOG, WTO.

SPX110I jobname INVALID ALLOCATION FOR DDNAME ddname Explanation: The DDNAME specified was required for a particular SPANEX function, and was supplied, but the allocation was not correct for SPANEX use. Check the documentation of the function for which this DD statement is used. Where produced: LOG, WTO.

#### SPX111I jobname.stepname.procstep SPAN PRODUCT AUTHORITY DENIED

Explanation: A SPANEX execution requested the Span Product option (OPT=S) and the invoke-via-LINK option (OPT=C) at the same time. SPANEX security does not allow this combination of options, and the user program is set as a non-authorized Span Product program. Where produced: LOG, WTO, SEND.

#### SPX112I PGM=pgmname BEING INVOKED VIA LINK

Explanation: For a SPANEX execution with the OS Checkpoint capability option (OPT=C) requested, SPANEX is invoking the user program via a LINK instead of via ATTACH.

Where produced: LOG.

SPX113I WARNING - SPANEX SVC FUNCTION NOT OPERATIONAL Explanation: For internal reasons SPANEX issued the SPANEX SVC, but due to an error or omission the SPANEX installation process did not correctly implement the SPANEX SVC. The SPANEX SVC interface routine will return a zero (good) completion code to SPANEX, and the results may be unpredictable. Where produced: LOG.

#### SPX114A SPANEX TIME DRIVER

Explanation: This message is the outstanding WTOR message issued by the SPANEX Time Driver feature. It is generally outstanding whenever the Time Driver is running, and replies may consist of SPANEX Time Driver commands or any SPANEX Utility commands. Where produced: LOG, WTO.

#### SPX115I jobname.stepname.procstep AUTHORIZATION VIOLATION DURING EXTERNAL SPANEX INVOCATION

Explanation: SPANEX has been externally invoked by a user program or by another facility such as SPANEX TP support modules, but was not entered in an APF-authorized state. There is a possible security exposure and so an Abend will be issued. If this message occurs with a SPANEX TP support module, ensure that this routine is executed under SPANEX with option "A" specified. SPANEX Action: Abend U0084 is issued. Where produced: LOG, WTO, SEND.

SPX116I jobname.stepname.procstep SPXM0310 EXECUTED NOT UNDER SPANEX OR WITHOUT OPT=M - ERROR

Explanation: SPANEX module SPXM0310 (retrospective condition code checking) has been executed in a non-SPANEX jobstep or in a SPANEX jobstep with the restart monitor option (OPT=M) specified. This is an invalid invocation of this module and no action will be performed.

SPANEX Action: SPXM0310 terminates with condition code 16. Where produced: LOG, WTO, SEND, GLOG.

SPX117I jobname.stepname.procstep SPXM0310 EXECUTED IN A STEP THAT IS NOT THE LAST DEFINED IN THE JOB - ERROR

Explanation: SPANEX module SPXM0310 (retrospective condition code checking) has been executed in a SPANEX jobstep that is not defined as the last in the job. Since this is not the last jobstep, retrospective condition code checking cannot be performed.

SPANEX Action: SPXM0310 terminates with condition code 16. Where produced: LOG, WTO, SEND, GLOG.

SPX118I jobname.stepname.procstep SPXM0310 EXECUTED WITH NO SCANOPT= PARAMETER, NO ACTION TAKEN

Explanation: SPANEX module SPXM0310 (retrospective condition code checking) has been executed in a SPANEX jobstep but with no "SCANOPT=n" parameter specifying the level of condition code checking to be performed. "SCANOPT=0" is assumed and no action will be performed. SPANEX Action: SPXM0310 terminates with condition code 0. Where produced: LOG, WTO, SEND, GLOG.

### SPX119I jobname.stepname.procstep SPXM0310 EXECUTED WITH SCANOPT=0, CODE ZERO SET

Explanation: SPANEX module SPXM0310 (retrospective condition code checking) has been executed with a "SCANOPT=0" parameter value. This specifies that no retrospective condition code checking is to be performed, and always gives a successful completion of the SPXM0310 module. SPANEX Action: SPXM0310 terminates with condition code 0. Where produced: LOG, WTO, SEND, GLOG.

# SPX120I jobname.stepname.procstep SPXM0310 SCANOPT PARAMETER INVALID. SCANOPT=3 ASSUMED.

Explanation: SPANEX module SPXM0310 (retrospective condition code checking) has been executed with an invalid value specified for the "SCANOPT=" parameter. "SCANOPT=3" is assumed, which is the highest level of condition code checking without automatic step restart support.

SPANEX Action: Normal SPXM0310 processing continues. Where produced: LOG, WTO, SEND.

#### SPX121I jobname STEP stepname[.procstep] FAILED WITH COND CODE nnnn.

Explanation: SPANEX module SPXM0310 (retrospective condition code checking) has been executed as the last step in a job, and has determined that the indicated step earlier in this job failed with the condition code shown. This represents a failure of this job, and message SPX124I will follow. SPANEX Action: SPXM0310 processing continues.

Where produced: LOG, WTO, SEND, GLOG.

SPX122I jobname STEP stepname[.procstep] FAILED, ABEND=code Explanation: SPANEX module SPXM0310 (retrospective condition code checking) has been executed as the last step in a job, and has determined that the indicated step earlier in this job failed with the System or User Abend shown. This represents a failure of this job, and message SPX124I will follow. SPANEX Action: SPXM0310 processing continues. Where produced: LOG, WTO, SEND, GLOG.

#### SPX123I jobname ALL STEPS SUCCESSFUL, SCHEDULING WILL CONTINUE.

Explanation: SPANEX module SPXM0310 (retrospective condition code checking) has been executed as the last step in a job, and has determined that all previous steps, as selected for checking by means of the "SCANOPT=" parameter, executed successfully.

SPANEX Action: SPXM0310 terminates with condition code zero and postrequisite jobs will be scheduled. Note that subsequent jobs may or may not be submitted, depending upon the job relationships as defined in the RCM and on their current status.

Where produced: LOG, WTO, SEND, GLOG.

SPX124I jobname FAILURE OCCURRED IN ONE OR MORE STEPS - ABEND U0076 TO BE ISSUED.

Explanation: SPANEX module SPXM0310 (retrospective condition code checking) has been executed as the last step in a job, and has determined that one or more of the preceding steps failed, according to the "SCANOPT=" JCL parameter and any "ACCRC=" or "PROCESS=" options on SPXSTEP or QUICKSTP macros in the RCM for the job. Abend U0076 is issued to ensure that scheduling of post-requisite jobs does not continue until this job has been corrected.

SPANEX Action: Abend U0076 is issued. Where produced: LOG, WTO, SEND, GLOG.

# SPX125I SPANEX CATALOG ACCESS STATISTICS:

Explanation: For an execution of SPANEX with "OPT=L" specified as well as one or more of the Restart and Job Networking options (I, M or U), one or more accesses took place to the SPANEX Catalog dataset(s). Following this message is a series of SPX126I and SPX127I messages giving the number of I/O requests to the SPANEX Catalog. This message may also be produced in response to a "SHOW STATS" SPANEX command.

Where produced: LOG.

 [READ ] SPX126I nnn [ADD ] ACCESSES [REPLACE] [DELETE ]

Explanation: For an execution of SPANEX with "OPT=L" specified as well as one or more of the Restart and Job Networking options (I, M or U), this message indicates the number of physical I/O requests of the indicated type to the Catalog dataset(s). This message may also be produced in response to a "SHOW STATS" SPANEX command.

Where produced: LOG.

#### SPX127I nnn READ ACCESSES AVOIDED BY USE OF CATALOG LOOK-ASIDE BUFFER

Explanation: For an execution of SPANEX with "OPT=L" specified as well as one or more of the Restart and Job Networking options (I, M or U), this message indicates the number of physical read accesses to the Catalog dataset(s) that were avoided by the use of the internal SPANEX Catalog Look-Aside Buffer (CLAB). This message may also be produced in response to a "SHOW STATS" SPANEX command.

Where produced: LOG.

#### SPX128I nnn CATALOG ACCESS ERRORS

Explanation: For an execution of SPANEX with "OPT=L" specified as well as one or more of the Restart and Job Networking options (I, M or U), this message indicates the number of physical or logical I/O errors that have occurred on he Catalog dataset(s). This message may also be produced in response to a "SHOW STATS" SPANEX command. Where produced: LOG.

#### SPX129E SPXM0310 EXECUTED IN A NON-SPANEX JOBSTEP. NO ACTION **TAKEN**

Explanation: The SPANEX Retrospective Condition Code checking function has been invoked in a non-SPANEX jobstep. This function is supported only when running under SPANEX, because the routine uses SPANEX internal routines and control blocks. This message is probably caused by a JCL error. Where produced: LOG, WTO.

#### SPX130I jobname.stepname.procstep ACCEPTABLE ABEND OPTION - CODE INVALID

Explanation: For a SPANEX invocation with the "ACCRC=code" option, the code specified was not a valid system or user abend code.

SPANEX Action: Abend U0016 is issued for batch users.

Where produced: LOG, WTO, USER.

SPX131I jobname.stepname.procstep USER CHECK EXIT - MODULE NAME INVALID

Explanation: For a SPANEX invocation with the "CHKEXIT=" option, the name of the User Check Exit module was specified was not a valid name for the operating system.

SPANEX Action: Abend U0016 is issued for batch users. Where produced: LOG, WTO, USER.

SPX132I jobname.stepname.procstep date time PGM=pgmname, ACCEPTABLE ABEND xxxx

Explanation: For a SPANEX invocation with the "ACCRC=abendcode" option, the "acceptable abend code" has occurred in the user program. SPANEX treats this as a good end of the program.

SPANEX Action: Termination continues normally.

Where produced: LOG, WTO, USER, SEND, GLOG.

SPX133I PGM=pgmname ACCEPTED FOR JOBSTEP ATTACH WITH STORAGE PROTECT KEY xx.

Explanation: For a batch execution of SPANEX, Option "J" (for Jobstep Attach) was specified for a user program whose name was found in the Authorized Program Name Table with a non-standard storage protect key requested. The protect key requested in the table will be set for the jobstep task created for the user program.

SPANEX Action: Processing continues normally. Where produced: LOG, WTO.

SPX134I jobname.stepname.procstep USER CHECK MODULE xxxxxxxx NOT FOUND - CHECK BYPASSED

Explanation: A batch or TSO execution of SPANEX had a "user check exit" module requested by means of the CHKEXIT parameter. However, SPANEX was unable to locate the named module when it was required, and so the user check process is bypassed.

SPANEX Action: Termination continues normally. Where produced: LOG, WTO, USER.

#### SPX135I jobname.stepname.procstep STEP FAILURE SUPPRESSED BY USER CHECK EXIT

Explanation: A batch or TSO execution of SPANEX had a "user check exit" module requested by means of the CHKEXIT parameter. The user exit routine has executed after a failure of the SPANEX user program, and has requested SPANEX to suppress the failure.

SPANEX Action: The user program failure is converted into a successful execution.

Where produced: LOG, WTO, USER, SEND, GLOG.

SPX136I jobname.stepname.procstep STEP FAILURE REQUESTED BY USER CHECK EXIT

Explanation: A batch or TSO execution of SPANEX had a "user check exit" module requested by means of the CHKEXIT parameter. The user exit routine has executed and has determined that a failure of this jobstep should be generated. The execution of the user program is considered to have failed for the purposes of SPANEX restart and job scheduling, and the defined "Abnormal Termination Action" will be taken by SPANEX.

SPANEX Action: Processing of an abnormal termination will take place. Where produced: LOG, WTO, USER, SEND, GLOG.

#### SPX137I jobname STEP FAILURE OF STEP stepname[.procstep] SUPPRESSED BY USER CHECK EXIT

Explanation: A batch or TSO execution of SPANEX had a "user check exit" module requested by means of the CHKEXIT parameter. The user exit routine has executed and has determined that the jobstep has failed. However, the failure has been disregarded by the user check exit, and SPANEX will treat the jobstep as successful.

SPANEX Action: Processing of a successful termination will take place. Where produced: LOG, WTO, USER, SEND, GLOG.

SPX138I jobname STEP FAILURE FOR STEP stepnamne[.procstep] REQUESTED BY USER CHECK EXIT

Explanation: A batch execution of SPANEX had a "user check exit" module requested for Retrospective Condition Code checking by means of the CHKEXIT parameter. The user exit routine has executed and has determined that a failure of the indicated jobstep should be generated. The execution of the user program in that jobstep is considered to have failed for the purposes of SPANEX restart and job scheduling.

SPANEX Action: Processing of an abnormal termination will take place. Where produced: LOG, WTO, USER, SEND, GLOG.

SPX139I jobname.stepname.procstep STEP CONDITION CODE SET TO nnnn.

Explanation: A batch or TSO execution of SPANEX had a "user check exit" module requested by means of the CHKEXIT parameter. The user exit routine has executed and has determined that the completion code (or Abend code) for this jobstep should be converted to a condition code of the indicated value. The execution of the user program is considered to have been successful for the purposes of SPANEX restart and job scheduling.

SPANEX Action: Processing of an normal termination will take place. Where produced: LOG, WTO, USER, SEND, GLOG.

[START]<br>SPX140I [ 1 [ ] OF MESSAGES FROM SPXUCHEK CHECK EXIT [END ]

Explanation: A batch or TSO execution of SPANEX had the SPANEX standard user check exit module, SPXUCHEK, requested by means of the CHKEXIT parameter. This message appears in the SPANEX Message Log (SPXPRINT DD statement) to delimit messages issued by this exit routine. Where produced: LOG.

SPX141I SPXUCHKI DD STATEMENT MISSING. NO ACTION TAKEN BY SPXUCHEK

Explanation: A batch or TSO execution of SPANEX had the SPANEX standard user check exit module, SPXUCHEK, requested by means of the CHKEXIT parameter. However, the required SPXUCHKI DD statement was not supplied, and so the exit routine has terminated with no action.

SPANEX Action: Standard termination processing will take place. Where produced: LOG, WTO, USER, SEND, GLOG.

SPX142I ABOVE STATEMENT IGNORED, ERROR IN xxxxxx PARAMETER Explanation: A batch or TSO execution of SPANEX had the SPANEX standard user check exit module, SPXUCHEK, requested by means of the CHKEXIT parameter. However, the input control statement for this exit routine, shown preceding this message, was invalid. The control statement is ignored. SPANEX Action: Processing of the SPXUCHEK exit continues with the next control statement.

Where produced: LOG.

#### SPX143I START OF MESSAGES FROM SPXUCHEK CHECK EXIT FOR JOBSTEP stepname[.procstep]

Explanation: A batch execution of SPANEX had the SPANEX standard user check exit module, SPXUCHEK, requested by means of the CHKEXIT parameter for Retrospective Condition Code checking. This message indicates the beginning of exit routine message applying to the jobstep shown. Where produced: LOG.

#### SPX144I jobname USER PROGRAM RETRY TO BE ATTEMPTED

Explanation: A batch execution of SPANEX had EXEC statement options "R" and "F" specified, allowing the use of the "RETRY" SPANEX operator command for the jobstep. A RETRY command has been issued via a SPANEX "Modify" OS command, and a retry of the user program is about to be attempted. SPANEX Action: SPANEX terminates the user program, and then attempts to restart it.

Where produced: LOG, WTO, USER, SEND, GLOG.

#### SPX145I jobname USER PROGRAM RETRY NOT PERMITTED - RETRY CAPABILITY NOT REQUESTED

Explanation: A batch execution of SPANEX had EXEC statement option "F" specified, allowing the use of SPANEX "Modify" OS operator commands. A "RETRY" command has been issued via a SPANEX "Modify" OS command, but option "R" was not included in the SPANEX EXEC parameter to permit the use of this command for this jobstep.

SPANEX Action: SPANEX ignores the command. Where produced: LOG, WTO, USER, SEND, GLOG.

# <span id="page-30-0"></span>3 SPANEX Job Submission Messages

This Chapter lists the messages that are issued by the supplied SPANEX Job Submit Routines. Each message is accompanied by an explanation and a list of possible destinations (LOG = SPANEX Message Log, SPXPRINT DD statement; GLOG = SPANEX job network Global Log; WTO = MCS console; SEND = TSO Broadcast dataset or direct to TSO user if that user logged-on; USER = logged-on time-sharing user for foreground execution). No WTO messages are issued for a foreground SPANEX execution.

SPX350I JOB jobname(JOBnnnnn) SUBMITTED BY SPANEX Explanation: This message is issued by one of the sample SPANEX job submit routines. The named job has been successfully submitted by SPANEX, with the JES job number shown. Where produced: LOG, GLOG, WTO, SEND.

SPX351I jobname SPANEX SUBMIT ERROR Explanation: This message is issued by one of the sample SPANEX job submit routines. An unrecoverable error has occurred whilst SPANEX was attempting to submit a job. A further message will be issued detailing the nature of the error.

Where produced: LOG, GLOG, WTO, SEND.

SPX352I JOB jobname NOT SUBMITTED BY SPANEX DUE TO ERROR Explanation: This message is issued by one of the sample SPANEX job submit routines. The named job was not submitted by SPANEX because of an error that was detailed in a previous message. Where produced: LOG, GLOG, WTO, SEND.

SPX353I jobname SPANEX JOBPDS DD STATEMENT MISSING Explanation: This message is issued by one of the sample SPANEX job submit routines. The submit routine in use for this job network requires a JOBPDS DD statement to be allocated to each job so that the JCL for further jobs in the network can be found. The JOBPDS DD statement was missing from the named job.

Where produced: LOG, GLOG, WTO, SEND.

SPX354I JOB jobname JCL NOT FOUND IN JOBPDS LIBRARY Explanation: This message is issued by one of the sample SPANEX job submit routines. The submit routine in use for this job network requires a JOBPDS DD statement to be allocated to each job, with the JCL for each job in the network held in a member, where the member name is the same as the jobname. Although a JOBPDS DD statement was supplied, the library contained no member for the JCL of the named job. Where produced: LOG, GLOG, WTO, SEND.

SPX355I jobname SPANEX UNABLE TO ALLOCATE INTERNAL READER Explanation: This message is issued by one of the sample SPANEX job submit routines. The submit routine in use for this job network uses a technique of writing the JCL for submitted jobs to a JES internal reader. However, the routine was unable to allocate an internal reader, even after ten retries with a delay before each retry. There may be a problem with JES, or insufficient internal readers may be defined in the system. Where produced: LOG, GLOG, WTO, SEND.

#### SPX356I jobname SPANEX FAILED TO ALLOCATE INTERNAL READER - RETRYING

Explanation: This message is issued by one of the sample SPANEX job submit routines. The submit routine in use for this job network uses a technique of writing the JCL for submitted jobs to a JES internal reader. However, the routine was unable to allocate an internal reader. Since this may be a transient problem, the submit routine will wait for a while and will then try again to allocate an internal reader.

Where produced: LOG, WTO.

#### SPX357I JOB jobname ON JES QUEUE NOT IN HOLD STATUS

Explanation: This message is issued by one of the sample SPANEX job submit routines. The submit routine in use for this job network uses a technique of releasing held jobs from the JES job queue. However, although the named job was found on the job queue, it was not in HOLD status, so the routine was unable to release it. This may be caused by manual releasing of a job outside the control of SPANEX, or possibly by the use of an incorrect jobname. Where produced: LOG, GLOG, WTO, SEND.

#### SPX358I JOB jobname NOT FOUND ON JES JOB QUEUE

Explanation: This message is issued by one of the sample SPANEX job submit routines. The submit routine in use for this job network uses a technique of releasing held jobs from the JES job queue. However, the named job was not found on the job queue when it was required to be released for processing. Where produced: LOG, GLOG, WTO, SEND.

#### SPX359I RDR FAILED CODE=nnnn FOR JOB=jobname

Explanation: This message is issued by one of the sample SPANEX job submit routines. The submit routine in use for this job network uses a technique of starting an OS reader to read the JCL for each job from a dataset. However, for the named job, the reader failed with the code shown and the job has not been successfully submitted.

Where produced: LOG, GLOG, WTO, SEND.

SPX360I jobname SPANEX NO SUPPORT IN SUBSYSTEM, NOTIFY SPANEX SYSTEMS PROGRAMMER

Explanation: This message is issued by one of the sample SPANEX job submit routines. The submit routine in use for this job network uses the MVS Subsystem Interface to scan the JES job queues and to issue commands to JES. However, a call to the Subsystem Interface resulted in a return code indicating that the function required by SPANEX was not supported by the subsystem in use. This is a serious error, and the SPANEX or MVS systems programmer should be notified.

Where produced: LOG, GLOG, WTO, SEND.

SPX361I jobname SPANEX FAILED TO LOCATE SUBSYSTEM FOR SUBMIT Explanation: This message is issued by one of the sample SPANEX job submit routines. The submit routine in use for this job network uses the MVS Subsystem Interface to scan the JES job queues and to issue commands to JES. However, a call to the Subsystem Interface resulted in a return code indicating that the subsystem used to submit this job is no longer active. SPANEX cannot submit or process any jobs until the subsystem is restored. Where produced: LOG, GLOG, WTO, SEND.

SPX362I jobname SPANEX - DISASTROUS ERROR FROM SUBSYSTEM Explanation: This message is issued by one of the sample SPANEX job submit routines. The submit routine in use for this job network uses the MVS Subsystem Interface to scan the JES job queues and to issue commands to JES. However, a call to the Subsystem Interface resulted in a return code indicating that a disastrous error had occurred in the subsystem and the request could not be satisfied. This is a serious error, and the SPANEX or MVS systems programmer should be notified.

Where produced: LOG, GLOG, WTO, SEND.

#### SPX363I jobname SPANEX - SSOB FORMAT BAD, NOTIFY SPANEX SYSTEMS PROGRAMMER

Explanation: This message is issued by one of the sample SPANEX job submit routines. The submit routine in use for this job network uses the MVS Subsystem Interface to scan the JES job queues and to issue commands to JES. However, a call to the Subsystem Interface resulted in a return code indicating that the SPANEX request format was invalid. This is a serious error, and the SPANEX or MVS systems programmer should be notified. Where produced: LOG, GLOG, WTO, SEND.

#### SPX364I jobname SPANEX - SUBSYSTEM NAME NOT KNOWN, JES2 ASSUMED

Explanation: This message is issued by one of the sample SPANEX job submit routines. The submit routine in use for this job network uses the MVS Subsystem Interface to scan the JES job queues and to issue commands to JES. However, the name of the Job Entry Subsystem in use for this job was not known to SPANEX. (Note that non-standard subsystem names may be defined to SPANEX during the SPANEX generation process.) SPANEX assumes that the subsystem in use is JES2, and formats its commands accordingly. Where produced: LOG, GLOG, WTO, SEND.

SPX365I jobname SPANEX - SUBSYSTEM COULD NOT PROCESS JOB RELEASE COMMAND

Explanation: This message is issued by one of the sample SPANEX job submit routines. The submit routine in use for this job network uses the MVS Subsystem Interface to scan the JES job queues and to issue commands to JES. However, a call to the Subsystem Interface resulted in a return code indicating that the subsystem was unable to process the job release command issued by SPANEX. This is a serious error, and the SPANEX or MVS systems programmer should be notified.

Where produced: LOG, GLOG, WTO, SEND.

SPX366I jobname RC=nnnn FROM SUBSYSTEM FOR JOB STATUS REQUEST Explanation: This message is issued by one of the sample SPANEX job submit routines. The submit routine in use for this job network uses the MVS Subsystem Interface to scan the JES job queues and to issue commands to JES. However, a call to the Subsystem Interface resulted in a return code indicating that the job status request issued by SPANEX failed for a reason that was unacceptable to SPANEX. This is a serious error, and the SPANEX or MVS systems programmer should be notified. Where produced: LOG, GLOG, WTO, SEND.

SPX367I jobname SPANEX INTRDR DD STATEMENT MISSING Explanation: This message is issued by one of the sample SPANEX job submit routines. The submit routine in use for this job network uses an MVS Internal Reader to submit jobs, but requires a DD statement for the reader rather than using Dynamic Allocation as other submit routines do. However, the INTRDR DD statement was not supplied, so the job could not be submitted. Where produced: LOG, GLOG, WTO, SEND.

SPX368I JOB jobname NOT FOUND ON JES JOB QUEUE AFTER READ FROM JOBPDS

Explanation: This message is issued by one of the sample SPANEX job submit routines. The submit routine in use for this job network uses the MVS Subsystem Interface to scan the JES job queues and to issue commands to JES. However, in this case the job was submitted by reading from a PDS member and writing the JCL to an Internal Reader. When the job had been submitted, SPANEX again checked the JES job queue to ensure that the submit had been successful, but was unable to locate the job on the queue. Possible causes for this are a JCL error in the job, or the PDS member containing a job with the wrong job name.

Where produced: LOG, GLOG, WTO, SEND.

SPX369I jobname SPANEX PANVALET DD STATEMENT MISSING Explanation: This message is issued by one of the sample SPANEX job submit routines. The submit routine in use for this job network requires a PANVALET DD statement to be allocated to each job so that the JCL for further jobs in the network can be found from a CA-PANVALET library member. The PANVALET DD statement was missing from the named job. Where produced: LOG, GLOG, WTO, SEND.

SPX370I JOB jobname JCL NOT FOUND IN PANVALET LIBRARY Explanation: This message is issued by one of the sample SPANEX job submit routines. The submit routine in use for this job network requires a PANVALET DD statement to be allocated to each job, with the JCL for each job in the network held in a CA-PANVALET member, where the member name is the same as the jobname. Although a PANVALET DD statement was supplied, the library contained no member for the JCL of the named job. Where produced: LOG, GLOG, WTO, SEND.

SPX371I JOB jobname JCL PANVALET READ ERROR, CODE=nnn Explanation: This message is issued by one of the sample SPANEX job submit routines. The submit routine in use for this job network requires a PANVALET DD statement to be allocated to each job, with the JCL for each job in the network held in a CA-PANVALET member, where the member name is the same as the jobname. However, CA-PANVALET returned a read error, with the error code shown, and SPANEX was unable to access the required member. Notify your CA-PANVALET systems programmer. Where produced: LOG, GLOG, WTO, SEND.

#### SPX372I PANVALET OPEN ERROR, CODE=nnn

Explanation: This message is issued by one of the sample SPANEX job submit routines. The submit routine in use for this job network requires a PANVALET DD statement to be allocated to each job, with the JCL for each job in the network held in a CA-PANVALET member, where the member name is the same as the jobname. However, CA-PANVALET returned an error to the OPEN call, with the error code shown, and SPANEX was unable to access the required member. Notify your CA-PANVALET systems programmer. Where produced: LOG, GLOG, WTO, SEND.

### SPX373I JOB jobname NOT FOUND ON JES JOB QUEUE AFTER READ FROM PANVALET

Explanation: This message is issued by one of the sample SPANEX job submit routines. The submit routine in use for this job network uses the MVS Subsystem Interface to scan the JES job queues and to issue commands to JES. However, in this case the job was submitted by reading from a CA-PANVALET member and writing the JCL to an Internal Reader. When the job had been submitted, SPANEX again checked the JES job queue to ensure that the submit had been successful, but was unable to locate the job on the queue. Possible causes for this are a JCL error in the job, or the CA-PANVALET member containing a job with the wrong job name.

Where produced: LOG, GLOG, WTO, SEND.

SPX374I jobname SPANEX SYSUT1 WORK DD STATEMENT MISSING Explanation: This message is issued by one of the sample SPANEX job submit routines. The submit routine in use for this job network requires a work dataset to be allocated to each job with a DDNAME of SYSUT1. This DD statement was missing and SPANEX could not submit any jobs. Where produced: LOG, GLOG, WTO, SEND.

SPX375I jobname SPANEX LIBRMAST DD STATEMENT MISSING Explanation: This message is issued by one of the sample SPANEX job submit routines. The submit routine in use for this job network requires a LIBRMAST DD statement to be allocated to each job so that the JCL for further jobs in the network can be found from a CA-LIBRARIAN Master member. The LIBRMAST DD statement was missing from the named job. Where produced: LOG, GLOG, WTO, SEND.

SPX376I JOB jobname JCL NOT FOUND IN LIBRARIAN MASTER Explanation: This message is issued by one of the sample SPANEX job submit routines. The submit routine in use for this job network requires a LIBRMAST DD statement to be allocated to each job, with the JCL for each job in the network held in a CA-LIBRARIAN Master member, where the member name is the same as the jobname. Although a LIBRMAST DD statement was supplied, the library contained no member for the JCL of the named job. Where produced: LOG, GLOG, WTO, SEND.

SPX377I JOB jobname JCL LIBRARIAN READ ERROR, CODE=nnn Explanation: This message is issued by one of the sample SPANEX job submit routines. The submit routine in use for this job network requires a LIBRMAST DD statement to be allocated to each job, with the JCL for each job in the network held in a CA-LIBRARIAN Master member, where the member name is the same as the jobname. However, CA-LIBRARIAN returned a read error, with the error code shown, and SPANEX was unable to access the required member. Notify your CA-LIBRARIAN systems programmer. Where produced: LOG, GLOG, WTO, SEND.

#### SPX378I LIBRARIAN MASTER OPEN ERROR, CODE=nnn

Explanation: This message is issued by one of the sample SPANEX job submit routines. The submit routine in use for this job network requires a LIBRMAST DD statement to be allocated to each job, with the JCL for each job in the network held in a CA-LIBRARIAN Master member, where the member name is the same as the jobname. However, CA-LIBRARIAN returned an error to the OPEN call, with the error code shown, and SPANEX was unable to access the required member. Notify your CA-LIBRARIAN systems programmer. Where produced: LOG, GLOG, WTO, SEND.

#### SPX379I JOB jobname NOT FOUND ON JES JOB QUEUE AFTER READ FROM LIBRARIAN

Explanation: This message is issued by one of the sample SPANEX job submit routines. The submit routine in use for this job network uses the MVS Subsystem Interface to scan the JES job queues and to issue commands to JES. However, in this case the job was submitted by reading from a CA-LIBRARIAN Master member and writing the JCL to an Internal Reader. When the job had been submitted, SPANEX again checked the JES job queue to ensure that the submit had been successful, but was unable to locate the job on the queue. Possible causes for this are a JCL error in the job, or the CA-LIBRARIAN member containing a job with the wrong job name. Where produced: LOG, GLOG, WTO, SEND.
## 4 SPANEX Command Syntax Error Messages

This Chapter lists the error messages that are issued by the SPZPARSE Service Routine, which is invoked by SPANEX to parse utility commands and various parameter strings. Each message is accompanied by an explanation and a list of possible destinations (LOG = SPANEX Message Log, SPXPRINT DD statement; GLOG = SPANEX job network Global Log; WTO = MCS console; SEND = TSO Broadcast dataset or direct to TSO user if that user logged-on; USER = logged-on time-sharing user for foreground execution). No WTO messages are issued for a foreground SPANEX execution.

SPX401I parameter PARAMETER REQUIRED BUT NOT PRESENT Explanation: The specified parameter is required but is not present. This message is produced by the Span Software SPZPARSE service routine which is used extensively by SPANEX for checking and analysis of commands and parameter information. Where produced: LOG, WTO.

#### SPX402I INVALID COMMAND OR OPERATION

Explanation: The command specified is not one of those permitted by SPANEX. NOTE: This message may appear against continuation statements of a statement containing a format error.

This message is produced by the Span Software SPZPARSE service routine which is used extensively by SPANEX for checking and analysis of commands and parameter information.

Where produced: LOG, WTO.

SPX403I EXPECTED CONTINUATION NOT RECEIVED DUE TO END OF FILE Explanation: End-of-file has been reached on a control statement dataset, but the previous control statement is to be continued.

This message is produced by the Span Software SPZPARSE service routine which is used extensively by SPANEX for checking and analysis of commands and parameter information.

Where produced: LOG, WTO.

SPX404I COMMAND SHOULD HAVE NO PARAMETERS Explanation: A parameter is specified for a command that does not have any valid operands. This message is produced by the Span Software SPZPARSE service routine which is used extensively by SPANEX for checking and analysis of commands and parameter information.

SPX405I INVALID CONTINUATION

Explanation: The parameter value extends past column 71 and no continuation mode is present.

This message is produced by the Span Software SPZPARSE service routine which is used extensively by SPANEX for checking and analysis of commands and parameter information.

Where produced: LOG, WTO.

## SPX406I value VALUE HAS NO TERMINATING APOSTROPHE OR UNPAIRED PARENTHESES

Explanation: A character string that was started by a quotation mark or bracket has no terminating quotation mark or bracket.

This message is produced by the Span Software SPZPARSE service routine which is used extensively by SPANEX for checking and analysis of commands and parameter information.

Where produced: LOG, WTO.

SPX407I value LITERAL NOT TERMINATED WITH A BLANK OR COMMA Explanation: The character following an ending quotation mark or bracket is neither a blank nor a comma.

This message is produced by the Span Software SPZPARSE service routine which is used extensively by SPANEX for checking and analysis of commands and parameter information.

Where produced: LOG, WTO.

SPX408I value KEYWORD IS NOT PERMITTED FOR THIS COMMAND Explanation: The specified keyword parameter is not a valid operand of this command.

This message is produced by the Span Software SPZPARSE service routine which is used extensively by SPANEX for checking and analysis of commands and parameter information.

Where produced: LOG, WTO.

#### SPX409I parameter CONTAINS A NON-NUMERIC CHARACTER

Explanation: The specified parameter is required to be numeric but contains a non-numeric character.

This message is produced by the Span Software SPZPARSE service routine which is used extensively by SPANEX for checking and analysis of commands and parameter information.

Where produced: LOG, WTO.

SPX410I value VALUE EXCEEDS MAXIMUM PERMITTED LENGTH Explanation: The specified parameter value is too long. This message is produced by the Span Software SPZPARSE service routine which is used extensively by SPANEX for checking and analysis of commands and parameter information. Where produced: LOG, WTO.

## SPX411I parameter CONTAINS A CHARACTER THAT DOES NOT REPRESENT A HEXADECIMAL BIT PATTERN

Explanation: The specified parameter is required to be input in hexadecimal format, but contains a character that has no hexadecimal equivalent. This message is produced by the Span Software SPZPARSE service routine which is used extensively by SPANEX for checking and analysis of commands and parameter information.

Where produced: LOG, WTO.

SPX412I keyword VALUE IS NOT ONE OF THE PERMITTED VALUES Explanation: The value of the specified parameter is not one of those permitted for this keyword. This message is produced by the Span Software SPZPARSE service routine

which is used extensively by SPANEX for checking and analysis of commands and parameter information.

Where produced: LOG, WTO.

## SPX413I LABEL FIELD EXCEEDS MAXIMUM LENGTH

Explanation: The label field on an input statement is too long. Note that SPANEX does not support labels on control statements or commands. This message is produced by the Span Software SPZPARSE service routine which is used extensively by SPANEX for checking and analysis of commands and parameter information.

Where produced: LOG, WTO.

## SPX414I parameter SUB-PARAMETER HAS NO TERMINATING APOSTROPHE OR UNPAIRED PARENTHESES

Explanation: A sub-parameter of the parameter specified is itself started with a quotation mark or bracket, but is not terminated with a quotation mark or bracket.

This message is produced by the Span Software SPZPARSE service routine which is used extensively by SPANEX for checking and analysis of commands and parameter information.

Where produced: LOG, WTO.

## SPX415I parameter SUB-PARAMETER NOT TERMINATED WITH A BLANK OR COMMA

Explanation: A sub-parameter of the parameter specified is enclosed in quotation marks or brackets, but the character following the ending quotation mark or bracket is neither a blank nor a comma.

This message is produced by the Span Software SPZPARSE service routine which is used extensively by SPANEX for checking and analysis of commands and parameter information.

Where produced: LOG, WTO.

#### SPX416I parameter EXCESSIVE SUB-PARAMETERS

Explanation: Too many sub-parameters were input for the parameter specified. This message is produced by the Span Software SPZPARSE service routine which is used extensively by SPANEX for checking and analysis of commands and parameter information.

SPX417I parameter CONTAINS DUPLICATE SIGN CODE

Explanation: The numeric parameter specified has more than one sign code in the input.

This message is produced by the Span Software SPZPARSE service routine which is used extensively by SPANEX for checking and analysis of commands and parameter information.

Where produced: LOG, WTO.

## SPX418I value KEYWORD IS NOT PERMITTED

Explanation: The specified keyword is not defined for use in the command being processed.

This message is produced by the Span Software SPZPARSE service routine which is used extensively by SPANEX for checking and analysis of commands and parameter information.

Where produced: LOG, WTO.

## SPX419I NO COMMAND OR OPERATION FOUND ON THIS STATEMENT Explanation: This statement or command string could not be interpreted because no command field was found.

This message is produced by the Span Software SPZPARSE service routine which is used extensively by SPANEX for checking and analysis of commands and parameter information.

Where produced: LOG, WTO.

## SPX420I value KEYWORD, PARAMETER VALUE NOT PERMITTED Explanation: The specified keyword was entered with a value (following an "=" sign) but no value was expected for this keyword.

This message is produced by the Span Software SPZPARSE service routine which is used extensively by SPANEX for checking and analysis of commands and parameter information.

Where produced: LOG, WTO.

## SPX421I PANVALET DD STATEMENT MISSING

Explanation: A CA-PANVALET request was made via a SPANEX facility, but the DD statement required for the CA-PANVALET library was missing. Check the appropriate SPANEX manual to determine which DD name should have been supplied and amend the JCL accordingly.

This message is produced by the Span Software SPZPARSE service routine which is used extensively by SPANEX for checking and analysis of commands and parameter information.

Where produced: LOG, WTO.

## SPX422I PANVALET INPUT MEMBER NOT FOUND

Explanation: A CA-PANVALET request was made via a SPANEX facility, but the input member of the CA-PANVALET library accessed via SPZPARSE was missing.

This message is produced by the Span Software SPZPARSE service routine which is used extensively by SPANEX for checking and analysis of commands and parameter information.

## SPX423I PANVALET OPEN ERROR

Explanation: A CA-PANVALET request was made via a SPANEX facility, but an error occurred in the CA-PANVALET Open process. Notify your CA-PANVALET systems programmer.

This message is produced by the Span Software SPZPARSE service routine which is used extensively by SPANEX for checking and analysis of commands and parameter information.

Where produced: LOG, WTO.

## SPX424I PANVALET READ ERROR

Explanation: A CA-PANVALET request was made via a SPANEX facility, but a read error occurred on the CA-PANVALET library accessed via SPZPARSE. Notify your CA-PANVALET systems programmer.

This message is produced by the Span Software SPZPARSE service routine which is used extensively by SPANEX for checking and analysis of commands and parameter information.

Where produced: LOG, WTO.

## SPX425I LIBRARIAN DD STATEMENT MISSING

Explanation: A CA-LIBRARIAN request was made via a SPANEX facility, but the DD statement required for the CA-LIBRARIAN Master library was missing. Check the appropriate SPANEX manual to determine which DD name should have been supplied and amend the JCL accordingly.

This message is produced by the Span Software SPZPARSE service routine which is used extensively by SPANEX for checking and analysis of commands and parameter information.

Where produced: LOG, WTO.

## SPX426I LIBRARIAN INPUT MEMBER NOT FOUND

Explanation: A CA-LIBRARIAN request was made via a SPANEX facility, but the input member of the CA-LIBRARIAN Master library accessed via SPZPARSE was missing.

This message is produced by the Span Software SPZPARSE service routine which is used extensively by SPANEX for checking and analysis of commands and parameter information.

Where produced: LOG, WTO.

## SPX427I LIBRARIAN OPEN ERROR

Explanation: A CA-LIBRARIAN request was made via a SPANEX facility, but an error occurred in the CA-LIBRARIAN Master Open process. Notify your CA-LIBRARIAN systems programmer.

This message is produced by the Span Software SPZPARSE service routine which is used extensively by SPANEX for checking and analysis of commands and parameter information.

## SPX428I LIBRARIAN READ ERROR

Explanation: A CA-LIBRARIAN request was made via a SPANEX facility, but a read error occurred on the CA-LIBRARIAN Master library accessed via SPZPARSE. Notify your CA-LIBRARIAN systems programmer. This message is produced by the Span Software SPZPARSE service routine which is used extensively by SPANEX for checking and analysis of commands and parameter information. Where produced: LOG, WTO.

## SPX429I PDS INPUT MEMBER NOT FOUND

Explanation: A SPANEX facility such as the INPUT command was used to read control statement input from a partitioned dataset member, but the member name specified did not exist in the library.

This message is produced by the Span Software SPZPARSE service routine which is used extensively by SPANEX for checking and analysis of commands and parameter information.

Where produced: LOG, WTO.

## SPX430I INPUT DD STATEMENT MISSING

Explanation: A read request was issued to the Span Software SPZPARSE service routine, but the required DD statement was not supplied. This message is produced by the Span Software SPZPARSE service routine which is used extensively by SPANEX for checking and analysis of commands and parameter information.

Where produced: LOG, WTO.

## SPX431I value KEYWORD IS AMBIGUOUS

Explanation: The specified keyword parameter is an abbreviation for a valid operand of this command. The same abbreviation applies to more than one of the valid operands of the command, and so cannot be interpreted.

This message is produced by the Span Software SPZPARSE service routine which is used extensively by SPANEX for checking and analysis of commands and parameter information.

Where produced: LOG, WTO.

## SPX432I value KEYWORD, PARAMETER VALUE IS REQUIRED Explanation: The specified keyword was entered with no value (or no "=" sign following it) but a value is required for this keyword.

This message is produced by the Span Software SPZPARSE service routine which is used extensively by SPANEX for checking and analysis of commands and parameter information.

Where produced: LOG, WTO.

## SPX433I value DOES NOT BEGIN WITH A VALID ALPHABETIC CHARACTER: A-Z, #, @, \$

Explanation: The specified keyword or positional parameter specifies an object name, and must begin with an alphabetic character or one of the characters #, @ or \$ (the primary currency symbol).

This message is produced by the Span Software SPZPARSE service routine which is used extensively by SPANEX for checking and analysis of commands and parameter information.

## 5 SPANEX Calendar Processing Messages

This Chapter lists all the numbered messages that are issued by the SPANEX Automatic Calendar processing facilities. Each message is accompanied by an explanation and a list of possible destinations (LOG = SPANEX Message Log, SPXPRINT DD statement; GLOG = SPANEX job network Global Log; WTO = MCS console; SEND = TSO Broadcast dataset or direct to TSO user if that user logged-on; USER = logged-on time-sharing user for foreground execution). No WTO messages are issued for a foreground SPANEX execution.

### SPX700I jobname ERROR - SPANEX CALENDAR MODULE calendar NOT FOUND

Explanation: The calendar load module named in the message could not be found on any available load library. SPANEX searches the TASKLIB DD statement (if any), followed by STEPLIB/JOBLIB and then the Operating System Link Pack Area and Link List. If the calendar name is "SPXCALnn" then the SPANEX System Calendar could not be found; otherwise, the missing calendar is a User Calendar.

SPANEX Action: SPANEX continues processing. Note that incorrect combinations of jobs may be scheduled because of this error. Where produced: LOG, GLOG, WTO.

## SPX701I jobname WARNING - SPANEX CALENDAR MODULE calendar FOR YEAR nn NOT YET AVAILABLE

Explanation: The end of the year is approaching, and the calendar load module named in the message (next year's calendar) could not be found on any available load library. SPANEX searches the TASKLIB DD statement (if any), followed by STEPLIB/JOBLIB and then the Operating System Link Pack Area and Link List. This message is issued for approximately the last month of the year, until the new calendar module has been installed.

SPANEX Action: Processing continues.

Where produced: LOG, GLOG, WTO.

SPX702I jobname NETWORK netname NOT STARTED, NETWORK DOES NOT RUN TODAY

Explanation: During the processing of a NETSTART command for a SPANEX Job Network that includes calendar processing, SPANEX determined that the Network was being started for a day in the year on which it does not execute. The implications of any NEWDAY value specified in the RCM for the Network, and in the System Calendar or any defined User Calendar will have been taken into account, as will any DATE= parameter specified on the NETSTART command.

SPANEX Action: The NETSTART command is ignored. Where produced: LOG, GLOG, WTO.

SPX703I JOB jobname BYPASSED BY CALENDAR PROCESSING Explanation: The job listed will not run for this Network execution, because calendar specifications dictate that it should not be part of a run on this date. This message appears only if the RCM is defined *without* the option for listing not-run jobs during the NETSTART process. SPANEX Action: Processing continues.

Where produced: LOG, GLOG.

## SPX704I jobname WARNING - SPANEX CALENDAR TABLE daytype NOT DEFINED IN CALENDAR MODULE

Explanation: The calendar day-type specified in the message was not found in either the User Calendar (if any) for the Job Network or the SPANEX System Calendar. Processing continues as if the calendar day-type had not been specified in the RCM. If the day-type was included in the list of "Run days" then the effect may be that the Network of Job will not run on a day when it *should* be run; if the day-type was included in the list of "Non-run days" then the effect may be that the Network of Job will not be cancelled on a day when it should be cancelled.

SPANEX Action: SPANEX continues processing. Where produced: LOG, GLOG, WTO.

SPX705I JOB jobname NOT SCHEDULED, JOB DOES NOT RUN TODAY Explanation: This message is issued by a SCHEDULE command when the job is not to be submitted. The job listed does not run for this Network execution, because calendar specifications dictate that it should not be part of a run on this date. The FORCE option of the SCHEDULE command may be used to force execution of the job, if calendar specifications are to be overridden. SPANEX Action: The command is ignored. Where produced: LOG, WTO.

SPX706I jobname MMDD DATE PARAMETER INVALID. COMMAND NOT PROCESSED.

Explanation: A SPANEX command containing a DATE=(MMDD, ...) parameter had an invalid date value. The format of the parameter must be a two-digit month number (with leading zero if necessary) followed by a two-digit day number.

SPANEX Action: The command is ignored. Where produced: LOG, GLOG, WTO.

SPX707I jobname JULIAN DATE PARAMETER INVALID. COMMAND NOT PROCESSED.

Explanation: A SPANEX command containing a DATE=(JULIAN, ...) parameter had an invalid date value. The format of the parameter must be a three-digit julian day number (with leading zero(s) if necessary). SPANEX Action: The command is ignored. Where produced: LOG, GLOG, WTO.

SPX708I jobname DATE PARAMETER OPTION INVALID. COMMAND NOT PROCESSED.

Explanation: A SPANEX command containing a DATE=(....) parameter had an invalid date option. Valid options are: TODAY, YESTERDAY, TOMORROW, (MMDD,mmdd), (YYMMDD,yymmdd) and (JULIAN,nnn). SPANEX Action: The command is ignored.

Where produced: LOG, GLOG, WTO.

## SPX709I NETSTART IN PROGRESS FOR RCM=netname. RUN DATE IS ddmmmyy.

Explanation: A SPANEX NETSTART command is executing. This message identifies the run date that has been derived for this run of the Network. The value of the run date is influenced by the NEWDAY value specified in the RCM or in the SPANEX Calendar tables, and also by any DATE= parameter on the NETSTART command.

SPANEX Action: NETSTART processing continues. Where produced: LOG.

## SPX710I jobname YYMMDD DATE PARAMETER INVALID. COMMAND NOT PROCESSED.

Explanation: A SPANEX command containing a DATE=(YYMMDD, ...) parameter had an invalid date value. The format of the parameter must be a two-digit year number, followed by a two-digit month number (with leading zero if necessary) followed by a two-digit day number. SPANEX Action: The command is ignored.

Where produced: LOG, GLOG, WTO.

#### SPX711I jobname DATE PARAMETER IGNORED. RCM netname DOES NOT DEFINE CALENDAR PROCESSING

Explanation: A SPANEX command containing a DATE= parameter was issued for a Job Network that was not defined with calendar processing options specified. The DATE= parameter is ignored. SPANEX Action: The command continues processing. Where produced: LOG, GLOG, WTO.

## SPX712I NO CONFIRMATION SHEET PRODUCED - NETWORK netname DOES NOT RUN ON SPECIFIED DATE

Explanation: During the processing of a CSHEET command for a SPANEX Job Network that includes calendar processing, SPANEX determined that the request for a Confirmation Sheet was being made for a day in the year on which it does not execute. The implications of any NEWDAY value specified in the RCM for the Network, and in the System Calendar or any defined User Calendar will have been taken into account, as will any DATE= parameter specified on the CSHEET command.

SPANEX Action: The command is ignored.

Where produced: LOG, GLOG, WTO.

#### SPX713I FOLLOWING JOBS SELECTED FOR RUNNING BY CALENDAR PROCESSING:

Explanation: This message precedes a list of jobs to be run for this Network execution. The list is produced by the NETSTART command, and is requested by the "NSLIST" specification during the RCM generation process for this Network. Where produced: LOG, GLOG.

SPX714I jobname WARNING - SPANEX CALENDAR MODULE module NOT FOUND, SEARCHING FOR USER CALENDARS

Explanation: The SPANEX System Calendar load module named in the message could not be found on any available load library. SPANEX searches the TASKLIB DD statement (if any), followed by STEPLIB/JOBLIB and then the Operating System Link Pack Area and Link List. In this case, there is a User Calendar defined in the RCM, and SPANEX will search for and use that calendar in place of the System Calendar.

Where produced: LOG, GLOG, WTO.

## SPX715I (jobname) NETSTART - START OF NETWORK EXECUTION, RUN DATE IS ddmmmyy

Explanation: This message is placed in the SPANEX job networking Global Log dataset by the NETSTART processor when calendar processing is defined in the RCM, and is the first message in the dataset. The name of the job issuing NETSTART is included in the message. The run date selected for this execution, either by automatic processing or as the result of a date parameter override, is shown.

Where produced: GLOG.

#### SPX716I jobname SPANEX ERROR - INTERNAL DATE PARAMETER FORMAT INVALID

Explanation: During the processing of the SPANEX Calendar facility, an internal error occurred in the formatting of a date parameter. CSHEET command for a SPANEX Job Network that includes calendar processing, SPANEX determined that the request for a Confirmation Sheet was being made for a day in the year on which it does not execute. The implications of any NEWDAY value specified in the RCM for the Network, and in the System Calendar or any defined User Calendar will have been taken into account, as will any DATE= parameter specified on the CSHEET command. SPANEX Action: The command is ignored. Where produced: LOG, GLOG, WTO.

## SPX717I NO CONFIRMATION SHEET PRODUCED - UNABLE TO LOAD CALENDAR

Explanation: During the processing of a CSHEET command to produce a Calendar facility Confirmation Sheet, SPANEX was unable to load any of the required Calendar tables. When trying to load the calendar tables, SPANEX searches the TASKLIB DD statement (if any), followed by STEPLIB/JOBLIB and then the Operating System Link Pack Area and Link List. The Confirmation Sheet cannot be produced.

SPANEX Action: The command is ignored.

# 6 SPANEX Job Networking and Restart Messages

This Chapter lists all the numbered messages that are issued by the SPANEX Job Networking and automatic Job Restart facilities. Each message is accompanied by an explanation and a list of possible destinations (LOG = SPANEX Message Log, SPXPRINT DD statement; GLOG = SPANEX job network Global Log; WTO = MCS console; SEND = TSO Broadcast dataset or direct to TSO user if that user logged-on; USER = logged-on time-sharing user for foreground execution). No WTO messages are issued for a foreground SPANEX execution.

#### SPX800I jobname.stepname.procstep AUTOMATIC RESTART PROCESSING INVOKED

Explanation: For a batch execution of SPANEX, the SPANEX automatic restart facility is active because of an earlier failure of this job. SPANEX Action: Further messages will be issued when the failure/restart environment has been analyzed by SPANEX. Where produced: LOG, GLOG, WTO.

SPX801I RESTART PROCESSING NOT AVAILABLE FOR FOREGROUND USERS Explanation: One of the SPANEX automatic restart or networking options (OPT=I, OPT=M) was selected by a time-sharing user. This is not permitted. SPANEX Action: If OPT=M was specified, execution will continue, otherwise SPANEX will terminate.

Where produced: LOG, WTO.

#### SPX802I jobname.stepname.procstep OPT=I CANNOT BE ACTIONED - RCM NAME NOT SPECIFIED

Explanation: For a SPANEX execution with OPT=I (Restart Initialization) specified, SPANEX cannot process the option because the name of the Restart Control Module was not specified in the SPANEX parameter. This will not occur for a correctly-invoked SPANEX network job.

SPANEX Action: Abend U0016 will be issued for batch users. Where produced: LOG, WTO, USER.

## SPX803I jobname.stepname.procstep INVALID CALL TO RESTART PROCESSOR

Explanation: Internal error. The SPANEX restart processor was invoked with an invalid entry code. Notify your SPANEX systems programmer. SPANEX Action: Abend U0048 will be issued for batch users. Where produced: LOG, GLOG, WTO, SEND.

SPX804I jobname.stepname.procstep BLDL FAILED FOR RCM=rcmname - RESTART PROCESSING TERMINATED

Explanation: For a SPANEX execution using the restart or job networking facilities, the Restart Control Module specified could not be found on any available load library. This message can also appear if the RCM was loaded but found to be invalid.

SPANEX Action: Abend U0048 will be issued for OPT=I/M users. Where produced: LOG, WTO, SEND.

SPX805I jobname.stepname.procstep JOB jobname NOT DEFINED IN RCM rcmname

Explanation: For a SPANEX execution using the restart or job networking facilities, the jobname specified was not defined in the Restart Control Module. SPANEX Action: Abend U0048 will be issued for OPT=I/M users. Where produced: LOG, GLOG, WTO, SEND.

## SPX806I jobname.stepname.procstep RESTART LOCATE FAILED, CODE=nnn, JOBNAME=jobname

Explanation: For a SPANEX execution using the restart or job networking facilities, an error occurred during a read operation on the SPANEX catalog for the job status record for the Jobname shown. SPANEX Action: Abend U0048 will be issued for OPT=I/M users.

Where produced: LOG, GLOG, WTO, SEND.

#### SPX807I jobname.stepname.procstep RESTART CATALOG FAILED, CODE=nnn, JOBNAME=jobname

Explanation: For a SPANEX execution using the restart or job networking facilities, an error occurred during a write operation on the SPANEX catalog of the job status record for the Jobname shown.

SPANEX Action: Abend U0048 will be issued for OPT=I/M users. Where produced: LOG, GLOG, WTO, SEND.

## SPX808I jobname.stepname.procstep RESTART CATALOG ENTRY INVALID - RESTART PROCESSING TERMINATED

Explanation: For a SPANEX execution using the restart or job networking facilities, an invalid SPANEX entry was encountered in the SPANEX restart catalog. Notify your SPANEX systems programmer.

SPANEX Action: Abend U0048 will be issued for OPT=I/M users. Where produced: LOG, GLOG, WTO, SEND.

## SPX809I jobname.stepname.procstep RCM rcmname INCORRECT FOR RESTART PROCESSING

Explanation: For a SPANEX execution using the restart or job networking facilities, SPANEX was attempting a restart of the job, but the Restart Control Module specified was not the same as the Restart Control Module in use at the time of the error.

SPANEX Action: Abend U0048 is issued.

Where produced: LOG, GLOG, WTO, SEND.

SPX810I jobname.stepname.procstep STEP stepname[.procstep] NOT DEFINED IN RCM rcmname - RESTART PROCESSING TERMINATED

Explanation: For a SPANEX execution using the restart or job networking facilities, the stepname specified was not defined in the Restart Control Module. SPANEX Action: Abend U0048 will be issued for OPT=I/M users. Where produced: LOG, GLOG, WTO, SEND.

## SPX811I JOB HAS PENDING EVENT(S): nnnnnnnn

Explanation: This message is issued in response to a DISPLAY or PRINT SPANEX Utility command with the PREQS option, when the SPANEX status for a job is "pre-execution". The message indicates that one or more external events are pending for this job that must be signalled complete by means of SPANEX POST commands before the job will be run. Where produced: LOG.

## SPX812I JOB HAS NO PENDING EVENTS

Explanation: This message is issued in response to a DISPLAY or PRINT SPANEX Utility command with the PREQS option, when the SPANEX status for a job is "pre-execution". The message indicates that there are no external events pending for this job that are preventing the job from being run. Where produced: LOG.

## SPX814I jobname.stepname.procstep INVALID USER REQUEST TO SPANEX UTILITY

Explanation: For a SPANEX execution using the restart or job networking facilities, the user program entered the SPANEX Utility interface with an invalid request code.

SPANEX Action: Abend U0048 will be issued for OPT=I/M users. Where produced: LOG, GLOG, WTO, SEND.

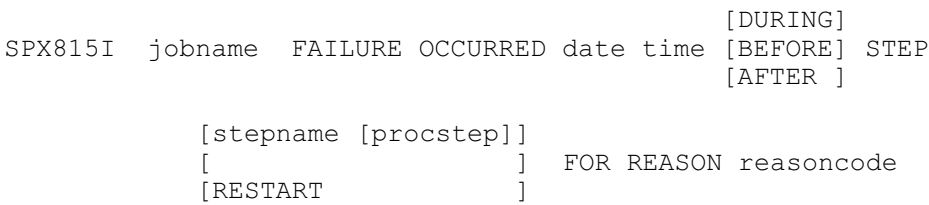

Explanation: For a SPANEX execution using the restart or job networking facilities, SPANEX is about to restart the job. The failure which necessitated the restart is explained in the message. If the words "STEP RESTART" appear in the message, then the failure occurred whilst SPANEX was attempting to restart the job after an earlier failure. The operator will always be asked to confirm the restart in this situation. Otherwise, confirmation will be requested only if the "CONFIRM=YES" option is in effect for this job. Where produced: LOG, WTO, SEND.

 $[AT \t]$ SPX816I jobname SPANEX-SELECTED RESTART POINT IS [BEFORE] STEP [AFTER ]

stepname [procstep]

Explanation: For a SPANEX execution using the restart or job networking facilities, SPANEX is about to restart the job. SPANEX has selected the point shown for the restart based upon the criteria specified in the Restart Control Module. This message will be non-deletable on DIDOCS consoles and available in response to an "\*I R" command on JES3 consoles. SPANEX will delete the message from the console when appropriate. Where produced: LOG, GLOG, WTO.

## SPX817A jobname REPLY 'U', 'CANCEL', 'START' OR SPECIFY ALTERNATIVE STEP NAME

Explanation: For a SPANEX execution using the restart or job networking facilities, SPANEX is about to restart the job. SPANEX has selected the point for the restart based upon the criteria specified in the Restart Control Module, and has issued message SPX816I. A reply is required to this message before processing will continue because the "CONFIRM=YES" option is in effect or because this is a recursive restart. Reply "U" will cause SPANEX to restart the job at the point shown in the SPX816I message; reply "CANCEL" will cause an immediate cancellation of the job without altering the job's restart status; reply "START" will cause the job to be started at the beginning; reply of an alternative stepname will cause a restart at the step specified. SPANEX Action: SPANEX awaits an operator response.

Where produced: LOG, WTO.

SPX818I USER RESTART EXIT ROUTINE rtnname RETURNED RC=nnn Explanation: For a SPANEX execution using the restart or job networking facilities, the named user restart exit routine has been executed and returned the indicated code to SPANEX. Where produced: LOG.

SPX819I jobname.stepname.procstep ABEND=code IN SPANEX RESTART FACILITY USER EXIT ROUTINE

Explanation: For a SPANEX execution using the restart or job networking facilities, the user restart exit routine failed by means of Abend with the code indicated.

SPANEX Action: SPANEX Restart Initialization processing is terminated with no change having been made to the restart status for the job. Where produced: LOG, GLOG, WTO, SEND.

## SPX820I jobname.stepname.procstep INVALID RETURN CODE PASSED FROM RESTART FACILITY USER EXIT ROUTINE

Explanation: For a SPANEX execution using the restart or job networking facilities, the user restart exit routine returned an invalid code to SPANEX. The code returned will be recorded in message SPX818I on the SPANEX message log. SPANEX Action: Abend U0048 will be issued for OPT=I/M users. Where produced: LOG, GLOG, WTO, SEND.

SPX821I jobname JOB NOT RUN BECAUSE PREREQUISITE JOB jobname HAS NOT COMPLETED SUCCESSFULLY

Explanation: For a SPANEX execution using the restart or job networking facilities, the specified job, which is defined as a pre-requisite to this job in the Restart Control Module, was either still executing or had failed (if this job is part of a SPANEX job network the job may not yet have been submitted). This message will be nondeletable on DIDOCS consoles and available in response to an "\*I R" command on JES3 consoles until a valid reply is given to message SPX833A.

SPANEX Action: Message SPX833A will be issued for the operator to decide what action is to be taken.

Where produced: LOG, WTO.

## SPX822I jobname.stepname.procstep INVALID RESTART STATUS ON FIRST ENTRY TO SPANEX RESTART MONITOR

Explanation: For a SPANEX execution using the restart or job networking facilities, the first entry to the SPANEX monitor for a jobstep with "OPT=M" specified found an invalid restart status code in the SPANEX catalog for this job. This can occur if a step is executed after an earlier SPANEX-monitored step in the same job has failed, and should be prevented by altering the JCL condition code processing. This problem can also occur if, for any reason, the Restart Initialization (OPT=I) step of the job has not been executed in this run. SPANEX Action: Abend U0048 will be issued. Where produced: LOG, GLOG, WTO, SEND.

#### SPX823I jobname.stepname.procstep BLDL FAILED FOR USER EXIT exitname, USER EXIT PROCESSING BYPASSED

Explanation: For a SPANEX execution using the restart or job networking facilities, the user exit routine named in the message, which was defined in the Restart Control Module, could not be found on any available load library. SPANEX Action: Processing will continue with no user exit being taken. Where produced: LOG, WTO.

## SPX824I jobname.stepname.procstep FIRST STEP NOT CORRECTLY EXECUTED FOR OPT=M. JCL ERROR

Explanation: For a SPANEX execution using the restart or job networking facilities, the SPANEX restart monitor detected an error. The restart status for the job is "INIT", indicating that this step should be the first restartable processing step in this job, but either (a) the restart initialization routine was executed with the wrong step name such that the catalog restart information specifies a stepname different from the name of this step; or (b) this step is not the step specified in the Restart Control Module as being the first processing step of this job. This is an error in the JCL for the job in causing the wrong step to be executed for a clean start condition, or an incompatibility between the JCL and the information contained in the Restart Control Module. SPANEX Action: Abend U0048 will be issued.

Where produced: LOG, GLOG, WTO, SEND.

SPX825I jobname RESTARTING AT STEP stepname [procstep] Explanation: For a SPANEX execution using the restart or job networking facilities, the SPANEX restart initialization processor accepted the specification by the operator of the name of a jobstep at which to restart. Processing will resume at this step.

Where produced: LOG, GLOG, WTO, SEND.

## SPX826I jobname.stepname.procstep SPANEX RESTART PROCESSOR INTERNAL ERROR, PROCESSING TERMINATED

Explanation: For a SPANEX execution using the restart or job networking facilities, the SPANEX restart monitor detected an error in the internal control information maintained by SPANEX. Notify your SPANEX systems programmer.

SPANEX Action: Abend U0048 will be issued. Where produced: LOG, WTO, SEND.

## SPX827I JOB jobname USING SPANEX RESTART FACILITY IS A TEST JOB ONLY

Explanation: For a SPANEX execution using the restart or job networking facilities, the Restart Control Module was marked as being in test mode. Where produced: LOG, WTO.

## SPX828I jobname.stepname.procstep SPANEX RESTART ERROR - CANNOT RESTART AFTER POINT OF FAILURE

Explanation: For a SPANEX execution using the restart or job networking facilities, the SPANEX restart monitor was attempting to initiate the restart processing step passed from the SPANEX restart initialization process. However, the step that began executing was defined in the Restart Control Module *after* the step whose failure necessitated the restart. This is a JCL error or an error in defining the restart codes in the Restart Control Module. Restarting after the point of failure is permitted only if implemented via a user restart exit routine.

SPANEX Action: Abend U0048 will be issued.

Where produced: LOG, GLOG, WTO, SEND.

SPX829I jobname.stepname.procstep SPANEX RESTART ERROR - CATALOG ENTRY NOT FOUND FOR RESTART MONITOR

Explanation: For a SPANEX execution using the restart or job networking facilities, the SPANEX restart monitor was attempting to initiate or terminate a jobstep and the SPANEX catalog entry for this job could not be found. This could be caused by a JCL error (executing an OPT=M step without a preceding OPT=I step, or executing an OPT=M step after the step defined in the Restart Control Module as the last step of the job). If this does not account for the problem, notify your SPANEX systems programmer.

SPANEX Action: Abend U0048 will be issued.

Where produced: LOG, GLOG, WTO, SEND.

## SPX830I PGM=pgmname PROCESSING BYPASSED BECAUSE OF NON-ZERO RETURN CODE FROM OPT=I PROCESSING

Explanation: For a SPANEX execution using the restart or job networking facilities, the SPANEX restart monitor was requested for the same step as the restart initialization process, but was bypassed as a restart was in effect which did not require the first step of the job to be executed. Where produced: LOG.

SPX831I jobname RESTART INITIALIZATION GOOD END, CODE = nnn Explanation: For a SPANEX execution using the restart or job networking facilities, the SPANEX restart initialization process has completed successfully, and has terminated with the code shown. If the code is zero, this represents a start at the beginning of the job; if non-zero, a restart is being performed. Where produced: LOG, GLOG, WTO, SEND.

SPX832I jobname STEP RESTART REQUIRED, RCM=rcmname Explanation: For a SPANEX execution using the restart or job networking facilities, the job has terminated with an error in a jobstep that is processed by the SPANEX restart monitor. Therefore, the next run of the job will perform a SPANEX step restart. The name of the RCM is included in the message. Where produced: LOG, WTO, SEND.

SPX833A jobname REPLY 'WAIT', 'CONTINUE' OR 'CANCEL' Explanation: For a SPANEX execution using the restart or job networking facilities, this message follows message SPX821I and requires an operator response. Reply "WAIT" requests SPANEX to wait until the pre-requisite job has completed successfully; reply "CONTINUE" requests SPANEX to continue with the execution of this job in spite of the uncompleted pre-requisite job (use this with great caution); reply "CANCEL" requests an immediate cancellation of this job.

SPANEX Action: SPANEX awaits an operator reply. Where produced: LOG, WTO, SEND.

SPX834I jobname WAITING FOR PREREQUISITE JOB jobname Explanation: For a SPANEX execution using the restart or job networking facilities, this message follows a reply of "WAIT" to message SPX833A. This message will be non-deletable on DIDOCS consoles and available in response to an "\*I R" command on JES3 consoles. It will be deleted by SPANEX when the pre-requisite job terminates normally. This job will re-check its pre-requisite jobs when the job named in the message terminates normally, and will begin execution if all pre-requisite jobs have completed. This job may be cancelled if required while this message is outstanding, but will then need to be manually resubmitted by means of a SPANEX SCHEDULE command when it is ready to run.

Where produced: LOG, WTO, SEND.

SPX835A jobname ENTER COMMAND FOR SPANEX UTILITY OR 'END' Explanation: For a SPANEX execution of the SPANEX Utility, with no SPXRSCTL DD statement in a batch jobstep or a started task, the Utility expects commands from the operator console. Enter a SPANEX Utility command in reply to this message. See the SPANEX Restart and Job Networking Guide for the format of SPANEX Utility commands. Where produced: LOG, WTO.

SPX836I RETURN CODE FROM AMS CVOL CONNECT WAS nnnn. Explanation: For an execution of the SPANEX restart or job networking facilities restart initialization option (OPT=I) under MVS, SPANEX has invoked the system utility IDCAMS to ensure that the SPANEX catalog (if the SPANEX catalog VOLSER is not "000000" - see the SPANEX Installation and Maintenance manual for details) is connected to the MVS master catalog. The return code should be zero if this is the first use of SPANEX for this master catalog, or otherwise 12.

Where produced: LOG.

## SPX838I RESTART STATUS NOT FOUND FOR JOB jobname - CANNOT PROCESS

Explanation: For an execution of the SPANEX Utility, the restart status for the job specified in a SPANEX command was not found in the SPANEX catalog. Where produced: LOG, WTO.

SPX839I RESTART STATUS NOT FOUND FOR UPDATE, ADD ASSUMED Explanation: For an execution of the SPANEX Utility, the restart status for the job specified in a SPANEX "UPDATE" command was not found in the SPANEX catalog, and so an "add" operation was performed using the field values specified in the command (or their defaults). Where produced: LOG, WTO.

SPX840I jobname.stepname.procstep SPANEX UTILITY GOOD END Explanation: For an execution of the SPANEX Utility, the Utility has successfully completed.

Where produced: LOG, WTO.

SPX841I jobname BLDL FAILED FOR RCM=rcmname - CANNOT PROCESS COMMAND

Explanation: For an execution of the SPANEX Utility, the Restart Control Module specified in a SPANEX command was not found on any available load library, including that specified by the TASKLIB DD statement, or the module was found but was not a valid RCM. The Utility command is not processed. Where produced: LOG, WTO.

SPX842I SPXRSCTL DD STATEMENT MISSING, CONSOLE INPUT ASSUMED Explanation: For a batch or started task execution of the SPANEX Utility, no SPXRSCTL DD statement was provided in the JCL, so the Utility will issue SPX835A WTOR messages to the console for the input of SPANEX commands. Where produced: LOG.

SPX843I NO RESTART STATUS FOUND FOR JOB jobname Explanation: For an execution of the SPANEX Utility, a PRINT command found no restart status for the indicated job in the SPANEX catalog. Where produced: LOG, WTO.

SPX844I RCM SPECIFIED DOES NOT REFER TO JOB SPECIFIED Explanation: For an execution of the SPANEX Utility, the "JOB=" operand of a SPANEX command refers to a job that is not described by the Restart Control Module.

SPX845I STATUS FOR JOB jobname: STEP = stepname[.procstep], CODE = code

Explanation: For an execution of the SPANEX Utility, a PRINT or DISPLAY command issues this message describing the restart status of the indicated job. This message is followed by message SPX846I. Where produced: LOG, WTO.

SPX846I STAT = status, DATE = date, TIME = time Explanation: For an execution of the SPANEX Utility, a PRINT or DISPLAY command issues this message stating the restart status for the job in the preceding message SPX845I and the date and time this was recorded. Where produced: LOG, WTO.

SPX847I UPDATE NOT PERMITTED FOR RCM=rcmname Explanation: For an execution of the SPANEX Utility, an UPDATE command was issued against a Restart Control Module which was generated with the "OPTU=NO" option which disallows updates by the SPANEX Utility. Where produced: LOG, WTO.

## SPX848I JOB SPECIFIED DOES NOT CONTAIN STEP SPECIFIED IN RCM rcmname

Explanation: For an execution of the SPANEX Utility, an UPDATE command was issued specifying a job that *was* contained in the Restart Control Module, but a step that was *not* part of the job (as defined in the RCM). Where produced: LOG, WTO.

#### SPX849I jobname.stepname.procstep ILLEGAL VALUE nnnn RETURNED IN RSBUCODE FIELD BY USER RESTART EXIT rtnname

Explanation: For an execution of the SPANEX restart initialization process, the indicated user restart exit was invoked and returned a code of 20, but the value passed to SPANEX in the RSBUCODE field of the Restart Status Block was invalid according to the Restart Control Module generation. SPANEX Action: Abend U0048 is issued. Where produced: LOG, GLOG, WTO.

SPX850I RETURN CODE FROM INDEX CVOL CONNECT WAS nnnn. Explanation: For an execution of the SPANEX restart or job networking facilities restart initialization option (OPT=I), SPANEX has attempted to force a CVOL CONNECT in order to ensure that the SPANEX catalog (if the SPANEX catalog VOLSER is not "000000" - see the SPANEX Installation and Maintenance manual for details) is connected to the system master catalog. The return code should be zero if this is the first use of SPANEX for this system catalog, or otherwise 8.

Where produced: LOG.

SPX851I jobname STEP stepname INVOKED FOR RESTART INIT IS NOT THE FIRST IN RCM FOR THIS JOB

Explanation: For an execution of the SPANEX restart or job networking facilities restart initialization option (OPT=I), the step name under which SPANEX is running is not the step name defined in the Restart Control Module as being the first of this job.

SPANEX Action: Abend U0048 is issued.

Where produced: LOG, GLOG, WTO, SEND.

SPX852I COMPLETION CODE FROM THIS command OPERATION IS nnnn. Explanation: For an execution of the SPANEX Utility, this message is issued to the SPANEX message log for each command given to the Utility, and specifies the command name and the command completion code generated. Where produced: LOG.

## SPX853I HIGHEST CONDITION CODE WAS nnnn.

Explanation: For an execution of the SPANEX Utility, this message is issued to the SPANEX message log at the end of the Utility execution and specifies the highest command completion code for this execution. This code will also be the step completion code for the SPANEX Utility.

Where produced: LOG.

## SPX854I CONDITION CODE FOR PREVIOUS START/RESTART ATTEMPT WAS nnnn.

Explanation: For an execution of the SPANEX Utility, this message is issued for a DISPLAY or PRINT command if the restart status being listed shows that this job was in a clean start or restart condition, and shows the SPANEX restart initialization completion code that was being used to perform this start. Where produced: LOG, WTO.

SPX855I RETURN CODE FROM STEP stepname WAS nnnn.

Explanation: For an execution of the SPANEX Utility, this message is issued for a DISPLAY or PRINT command if the restart status being listed shows that the last activity for this job was the successful completion of a jobstep, and specifies the completion code of that jobstep.

Where produced: LOG, WTO.

## SPX856I jobname.stepname.procstep SPANEX UTILITY MAY NOT BE COMBINED WITH OTHER RESTART OPTIONS

Explanation: For an execution of the SPANEX Utility, either or both of the options I and M were specified in addition to option U. Option U (the SPANEX Utility) is executed but the other option is ignored. Where produced: LOG, WTO.

SPX857A jobname CONFIRM NETSTART FOR RCM=rcmname. REPLY YES OR NO

Explanation: For an execution of the SPANEX Utility NETSTART command, the operator is asked to authorize the start of the job network defined by the stated Restart Control Module. The NETSTART process destroys all previous records of the jobs in this suite. The operator should reply to this message according to whether or not a start of the network is required. Where produced: LOG, WTO.

SPX858I JOB jobname HAS BEEN SUBMITTED FOR EXECUTION Explanation: The SPANEX job network processor has successfully submitted the named job. Where produced: LOG, GLOG, WTO, SEND.

#### SPX859I jobname ERROR ENCOUNTERED DURING SPANEX JOB NETWORK AUTOMATIC SCHEDULING

Explanation: The user submit module for the SPANEX job network which contains the named job returned an error code to the SPANEX network processor when this job was requested to be submitted by SPANEX. SPANEX Action: The job is not submitted but other processing continues. Where produced: LOG, GLOG, WTO, SEND.

## SPX860I SCHEDULING BYPASSED FOR JOB jobname

Explanation: The user submit routine for the SPANEX job network which contains the named job returned an error code to the SPANEX network processor when this job was requested to be submitted by SPANEX. SPANEX Action: The job is not submitted but other processing continues. Where produced: LOG, GLOG, WTO, SEND.

SPX861I jobname BLDL FAILED FOR SUBMIT MODULE modname - SPANEX JOB NETWORK CANNOT SUBMIT

Explanation: The named user submit routine cannot be found by the SPANEX job network processor, either on the "TASKLIB" library if any is specified, or in the JOBLIB/STEPLIB or link list libraries. Job submission cannot be performed. SPANEX Action: Abend U0048 is issued for batch users. Where produced: LOG, GLOG, WTO, SEND.

## SPX862I jobname.stepname.procstep INVALID RETURN CODE PASSED FROM USER SUBMIT ROUTINE

Explanation: A SPANEX user submit routine returned a code to the SPANEX job network processor which SPANEX did not recognize. SPANEX could not process the result of this submit attempt.

SPANEX Action: Abend U0048 is issued for batch users.

Where produced: LOG, GLOG, WTO, SEND.

## SPX863I jobname.stepname.procstep RESTART STATUS FOR JOB jobname FOUND WHEN NOT EXPECTED

Explanation: One of the following occurred: (1) the named job, which belongs to a SPANEX job network, was submitted for execution without using the SPANEX Utility (this is not recommended and will prevent SPANEX from correctly controlling the execution of the network); (2) there has been as error in the SPANEX job network logic.

Where produced: LOG, GLOG, WTO, SEND.

SPX864I jobname.stepname.procstep nnnn JOBS SUBMITTED BY NETSTART FOR RCM=rcmname

Explanation: For an execution of the SPANEX Utility NETSTART command, this message informs the operator of the total number of jobs successfully submitted by the NETSTART process. Where produced: LOG, WTO, SEND.

SPX865I JOB PROCESS COUNT IS nnnn

Explanation: For an execution of the SPANEX Utility PRINT command, this message indicates the number of runs of this job, where the job is a member of a SPANEX job network. This count is updated by SPANEX when a job is selected for scheduling, and so between this time and the start of execution of the job a value one greater than expected by the user may be observed. Where produced: LOG.

SPX866I jobname.stepname.procstep cccccccc COMMAND IGNORED, RCM rcmname IS NOT A JOB NETWORK

Explanation: For an execution of the SPANEX Utility, a command was issued which is relevant only to the SPANEX job networking facility. However, the Restart Control Module was not generated with the "JOBNET=YES" option. Where produced: LOG, WTO.

SPX867I cccccccc ISSUED FOR VOLUME vvvvvv Explanation: The SPANEX job network processor has issued either a "RESERVE" or a "RELEASE" for the SPANEX catalog volume. Where produced: LOG.

SPX868I JOB jobname NOT SUBMITTED BECAUSE 'EXCLUDE' FLAG WAS SET

Explanation: The SPANEX job network processor decided that the named job was eligible for submission as a result of the completion of some earlier job in the job network, but this job had been excluded by means either of the EXCLUDE command of the SPANEX Utility or of the EXCLUDE Job Process Option specified in the RCM. Therefore the job was not considered as part of the current execution of the network and was bypassed. Where produced: LOG.

SPX869I jobname.stepname.procstep date time ABEND=code IN SPANEX USER SUBMIT EXIT

Explanation: For an execution of the SPANEX job networking facility, the user submit routine failed with the Abend code shown while processing a request from SPANEX to schedule a job.

Where produced: LOG, GLOG, WTO, SEND.

SPX870I jobname.stepname.procstep SPANEX JOB NETWORK PROCESSING ENDED DUE TO ERROR

Explanation: For an execution of the SPANEX job networking facility an Abend occurred as detailed in a previous SPX869I message. SPANEX processing is terminated.

Where produced: LOG, GLOG, WTO, SEND.

SPX871I PGM=pgmname PROCESSING BYPASSED - ONLY AUTOMATIC SCHEDULING TO BE PERFORMED IN THIS STEP

Explanation: For an execution of a SPANEX restart-controlled job restart, the only reason for the restart was a failure during the execution of the user submit routine for the job network. Consequently, the user program for this jobstep is not executed for this restart, and processing goes directly to the user submit routine for dependent job scheduling. Where produced: LOG.

SPX872I FORCE REQUEST IGNORED, JOB HAS RESTART OUTSTANDING Explanation: For an execution of the SPANEX Utility, the "FORCE" option of the SCHEDULE command was ignored because it is applicable only to a job which has already completed successfully and is to be re-run. This job has not yet completed successfully. SCHEDULE processing continues. Where produced: LOG, WTO.

## SPX873I jobname JOB=jobname FORCE-SCHEDULED, NO RESTART WILL BE PERFORMED

Explanation: For an execution of the SPANEX Utility, the "FORCE" option of the SCHEDULE command was accepted, and all previous status information pertaining to the scheduled job has been removed. SCHEDULE processing continues.

Where produced: LOG, WTO.

## SPX874I JOB jobname NOT SCHEDULED, JOB HAS ALREADY COMPLETED EXECUTION

Explanation: For an execution of the SPANEX Utility, the SCHEDULE command was ignored because the job to be scheduled had already completed successfully. If it is required to re-run the job, the "FORCE" option of the SCHEDULE command should be used. This message may also be issued by a batch job that has been manually submitted, when the job is either EXCLUDEd or has already completed execution.

Where produced: LOG, WTO.

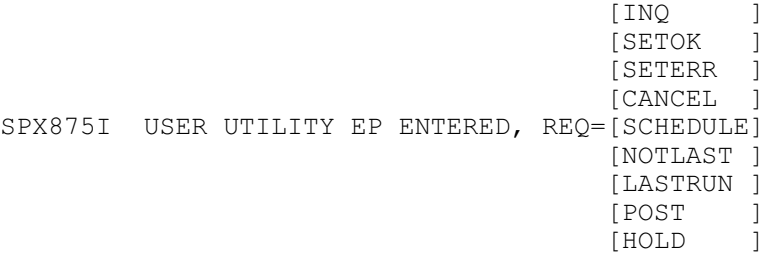

Explanation: For a SPANEX execution using the job networking facility, the user program issued a #SPXRSTU macro with the request type shown in the message.

Where produced: LOG.

## SPX876I jobname.stepname.procstep JOB jobname CANCELLED BY USER CALL

Explanation: For a SPANEX execution using the job networking facility, the user program issued a call to the SPANEX Utility requesting a cancel of the named job. This cancel has been actioned by SPANEX. Where produced: LOG, GLOG, WTO.

SPX877I JOB jobname NOT CANCELLED, SPANEX RC = nnnn Explanation: For a SPANEX execution using the job networking facility, the user program issued a call to the SPANEX Utility requesting a cancel of the named job. This cancel has not been performed for a reason explained by the "RC" code in the message:

- 4 Job requested for cancel not in current Restart Control Module;
- 8 Current Restart Control Module does not define a SPANEX job network;
- 12 Catalog error during cancel processing;

16 Job requested for cancel was already scheduled.

Where produced: LOG, WTO.

#### SPX878I SPXRSCTL DD STATEMENT MISSING, SPANEX UTILITY EXECUTION CANCELLED

Explanation: For an execution of the SPANEX Utility in TSO foreground, no control statement input dataset was assigned. Where produced: LOG, USER.

## SPX879I jobname.stepname.procstep SPXPRINT DD STATEMENT MISSING FOR SPANEX UTILITY

Explanation: For an execution of the SPANEX Utility, the SPXPRINT SPANEX message log DD statement is required in order that messages be available to describe Utility actions. This execution of the SPANEX Utility is cancelled. Where produced: WTO.

SPX880I COMMAND command NOT PERMITTED FOR RCM=rcmname Explanation: For an execution of the SPANEX Utility, the command named was issued against the Restart Control Module named. One of the following occurred: (a) an update command was attempted for an RCM for which this is forbidden; (b) a time-sharing user attempted to use the SPANEX Utility network commands against an RCM which does not permit commands from a time-sharing terminal; (c) the optional user access control exit routine denied this command capability to this user or job.

Where produced: LOG, USER.

## SPX881I jobname.stepname.procstep BLDL FAILED FOR modulename UTILITY MODULE

Explanation: For an execution of the SPANEX Utility, a command was issued that required an additional Span product or external load module that was not correctly installed. This command can not be used until the required load modules are all available. Notify your SPANEX systems programmer. Where produced: LOG, WTO.

## SPX882I jobname.stepname.procstep JOB jobname SET FOR SCHEDULING BY USER CALL

Explanation: For an execution of the SPANEX job networking facility, the user program issued a call to the SPANEX Utility requesting a schedule of the named job. This schedule request has been accepted, and the job has been queued for scheduling during SPANEX step termination. Where produced: LOG, GLOG, WTO.

SPX883I JOB jobname NOT SET FOR SCHEDULING, SPANEX RC = nnnn Explanation: For a SPANEX execution using the job networking facility, the user program issued a call to the SPANEX Utility requesting a schedule of the named job. This has not been performed for a reason explained by the "RC" code in the message:

- 4 Job requested for schedule not in current Restart Control Module, or illegal macro call;
- 8 Current Restart Control Module does not define a SPANEX job network;
- 12 Catalog error during schedule processing;
- 16 Job requested for schedule was already scheduled, or, for TYPE=(SCHEDULE,FORCE), the job requested for schedule was not currently EXCLUDEd;
- 20 Job requested for schedule was currently EXCLUDEd, job can be scheduled if required by means of a TYPE=(SCHEDULE,FORCE) call to the #SPXRSTU macro.

Where produced: LOG, WTO.

SPX884I jobname.stepname.procstep JOB jobname NOT SCHEDULED BY USER PROGRAM TERMINATION

Explanation: For a SPANEX execution using the job networking facility, the user program has terminated and SPANEX, during step termination processing, is scanning the queue of requests built by user program use of the #SPXRSTU macro. The named job could not be scheduled for one of the following reasons:

- for TYPE=SCHEDULE, SPANEX restart status for this job was found when trying to schedule that did not exist at the time of the user program #SPXRSTU macro call;
- for TYPE=(SCHEDULE,FORCE), SPANEX restart status for this job that correctly existed at the time of the user program #SPXRSTU macro call has been deleted;
- for TYPE=(SCHEDULE,FORCE), the job to be scheduled was not marked EXCLUDEd when SPANEX was attempting to schedule it.

Where produced: LOG, GLOG, WTO.

 [PRE- ] SPX885I JOB | |REQUISITES: [POST-]

Explanation: For an execution of the SPANEX Utility PRINT or DISPLAY command with the "PREQS" option, this message precedes a list of the preand/or post-requisite jobs of the job being listed, as defined in the Restart Control Module.

Where produced: LOG, WTO.

SPX886I jobname END-OF-NETWORK DETECTED BY SPANEX FOR RCM=rcmname

Explanation: For an execution of a SPANEX job network, the successful termination of this job has completed the execution of the job network. Any optional end-of-network processes will now be performed. If the

"ERASEON=YES" option was specified in the RCM, all status information for jobs in this network will be deleted. Testing job networks produce the SPX960I message instead of this message.

Where produced: LOG, GLOG, WTO.

SPX887I jobname NETWORK TITLE FOR RCM=rcmname IS: Explanation: For a SPANEX job network Restart Control Module that was defined with a Network Title, the job network is either beginning or ending execution. The title of the network is displayed following this message. Where produced: LOG, WTO.

SPX888I jobname END-OF-NETWORK USER ROUTINE NOT FOUND, CANNOT PROCESS EON

Explanation: For a SPANEX job network Restart Control Module that specifies an end-of-network user exit routine (via the "EONRTN=" parameter of the SPXRCM or QUICKNET macro) the user routine could not be located on any available load library.

Where produced: LOG, GLOG, WTO.

## SPX889I jobname EXCLUDE REJECTED FOR JOB=jobname, THIS JOB CANNOT BE EXCLUDED

Explanation: An EXCLUDE command was issued for a job defined in a SPANEX job network with the "EXCLUDE=NO" option of the SPXJOB macro. The EXCLUDE command is not permitted for this job because the job is essential to the running of the network.

Where produced: LOG, WTO.

SPX890I jobname PASSWORD REQUIRED, AND OMITTED OR INCORRECT Explanation: For a SPANEX job network Restart Control Module that specifies password protection for SPANEX Utility network commands, the password was omitted as a parameter of the command or was specified but was incorrect. Where produced: LOG, WTO.

SPX891I JOB jobname NOT SCHEDULED, JOB HAS 'DELAY' ATTRIBUTE Explanation: For a SPANEX job network, the named job became eligible for scheduling, but the job was not scheduled by SPANEX because it was defined in the Restart Control Module with the "delay" process option. The job must be scheduled manually when required by means of the SPANEX Utility SCHEDULE command.

Where produced: LOG, GLOG, WTO, SEND.

## SPX892I JOB jobname NOT SCHEDULED, JOB IS WAITING FOR INPUT TO ARRIVE

Explanation: For a SPANEX job network, the named job became eligible for scheduling, but the job was not scheduled by SPANEX because the external input required for the job had not arrived (a reply of "NO" was given to message SPX893A). The job must be scheduled manually when required by means of the SPANEX Utility SCHEDULE command.

Where produced: LOG, GLOG, WTO, SEND.

## SPX893A jobname HAS INPUT ARRIVED FOR JOB jobname? REPLY YES OR NO

Explanation: For a SPANEX job network, the named job became eligible for scheduling, but the job was defined with the SPANEX "Wait-for-Input" process option. Determine whether the job may now be scheduled and reply accordingly. Where produced: LOG, WTO.

SPX894A IS THIS THE LAST RUN OF JOB jobname? REPLY YES IF LAST, NO IF NO/NOT SURE

Explanation: For a SPANEX job network, the current job has completed successfully, but, because it was defined with the SPANEX "Multiple-Execution" process option, it may be necessary to re-run the job. Determine whether the job will be run again, and reply accordingly. If it cannot be determined whether or not the job will be re-run, reply "NO". If the reply "NO" is given, the job must be manually re-scheduled by means of the SPANEX Utility SCHEDULE command. Do not leave this message outstanding for long periods, because all other SPANEX scheduling activities for this job network are suspended pending a reply.

Where produced: LOG, WTO.

[MAY ] SPX895I jobname JOB jobname [ ] BE RE-RUN FOR [MAY NOT]

MULTIPLE-EXECUTION OPTION

Explanation: This message is issued according to the reply given to SPANEX message SPX894A, and indicates whether or not this job may now be re-run for this execution of the job network. Where produced: LOG, GLOG, WTO, SEND.

#### SPX896I jobname SCHEDULING PERFORMED BECAUSE OF IGNORE-ERROR PROCESS OPTION

Explanation: For a job which failed during the last defined SPANEX step, and for which automatic scheduling of job post-requisites would not now normally have been performed, scheduling *was* performed by SPANEX because the job was defined with the SPANEX "Ignore-Error" process option. Where produced: LOG, GLOG, WTO, SEND.

[EOS] SPX897I HALT [ ] ACTIONED FOR JOB=jobname [EOJ]

Explanation: For a job which belongs to a SPANEX job network which has had a HALT command (either End-of-Step or End-of-Job option) issued, that HALT has been actioned and this job is now halted. A SPANEX Utility PROCEED command will now cause this job to be submitted for re-execution. Where produced: LOG, GLOG, WTO, SEND.

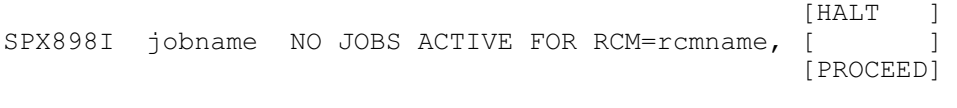

## COMMAND NOT ACTIONED

Explanation: For a SPANEX job network which has had a HALT or a PROCEED command issued, there were no jobs processing in the network and so the command has no logical meaning and has been ignored. Where produced: LOG, WTO, SEND

## SPX899xx text

Explanation: For a SPANEX execution with the restart or job networking facilities in use, "STRTMSG", "ENDMSG" and "FAILMSG" messages are issued with the prefix "SPX899xx", where "xx" is "JS" for a job-start message, "JE" for a job-end message, "SS" for a step-start message, "SE" for a step-end message and "SF" for a step-failure message. "text" is the user-supplied text of the message as defined in the Restart Control Module.

Where produced: LOG, WTO.

## SPX900I PROCESSING SUSPENDED FOR JOB=jobname BECAUSE OF NETWORK HALT

Explanation: For a SPANEX job network which has had a SPANEX Utility HALT command issued, SPANEX was about to submit a post-requisite job but suspended the schedule process because of the network HALT status. The job will be scheduled when a PROCEED command is issued for the network. Where produced: LOG, GLOG, WTO, SEND.

## SPX901I jobname.stepname.procstep DYNAMIC ALLOCATION FAILED FOR GLOBAL LOG, RC=nnnn, nnnn.

Explanation: For a SPANEX job network which has the Global Log option defined with a dataset name specified for MVS Dynamic Allocation, allocation failed for the Global Log dataset for the reason code shown. Ensure that the Global Log dataset exists on disk and is catalogued. This message will not appear on the Global Log.

Where produced: LOG, WTO, SEND.

## SPX902I jobname.stepname.procstep STEP START

Explanation: This message appears on the SPANEX job Network Global Log to record the start of execution of a jobstep. This message may be suppressed for an individual jobstep by means of the "PROCESS=NOGLOG" Step Process Option specified on the SPXSTEP macro during RCM generation. Where produced: GLOG.

## SPX903I jobname.stepname.procstep STEP GOOD END

Explanation: This message appears on the SPANEX job Network Global Log to record the successful completion of a jobstep. This message may be suppressed for an individual jobstep by means of the "PROCESS=NOGLOG" Step Process Option specified on the SPXSTEP macro during RCM generation. Where produced: GLOG.

## SPX904I jobname JOB START Explanation: This message appears on the SPANEX job Network Global Log to record the start of execution of a job. Where produced: GLOG.

SPX905I jobname JOB GOOD END Explanation: This message appears on the SPANEX job Network Global Log to record the successful completion of a job. Where produced: GLOG.

SPX906I jobname JOB jobname NOT EXCLUDED, PROCESSING ALREADY **BEGUN** 

Explanation: An EXCLUDE SPANEX Utility command was issued with the "NOW" option, to cause the exclusion of a job during the execution of a SPANEX job network, but the job already either had been scheduled or had begun execution. The EXCLUDE command is ignored. Where produced: LOG, WTO, SEND.

SPX907I jobname END OF LIBRARY CONTROL STATEMENT INPUT Explanation: An INPUT SPANEX Utility command was issued to fetch a sequence of SPANEX commands from the command library. This message is issued when all commands from the library member have been processed. Where produced: LOG, WTO.

SPX908I RCM rcmname CONTAINS A JOB-DEPENDENCY LOOP Explanation: The SPANEX Utility MAP command detected a loop defined by the job dependencies in the named Restart Control Module. This message is issued as a warning that results may be unpredictable if this network is run. Note that it may be valid to define a loop in a job network, provided that jobs are always EXCLUDEd such that the network as run on any given occasion does *not* contain any loops.

Where produced: LOG.

#### SPX909I SPANEX UTILITY INPUT MEMBER NOT FOUND

Explanation: An INPUT SPANEX Utility command was issued to fetch a sequence of SPANEX commands from the command library, but the library member name specified was not a member of the command library. The INPUT command is ignored.

Where produced: LOG, WTO.

## SPX910I SPANEX SYSOUT DYNAMIC ALLOCATION FAILED

Explanation: A SPANEX Utility command was issued under MVS and the "SPIN=" option was requested. However, SPANEX was unable to allocate a SYSOUT unit. If this problem persists, notify your SPANEX systems programmer.

Where produced: LOG, WTO.

SPX911I (jobname) NETSTART - START OF NETWORK EXECUTION Explanation: This message is placed in the SPANEX job networking Global Log dataset by the NETSTART processor, and is the first message in the dataset. The name of the job issuing NETSTART is included in the message. Where produced: GLOG.

## SPX912I (jobname) UPDATE CMD FOR JOB=jobname, STEP=stepname[.procstep], CODE=code

Explanation: This message is placed in the SPANEX job networking Global Log dataset to record a successful Utility UPDATE command. The name of the job issuing the command is included in the message. This message is followed by message SPX913I.

Where produced: GLOG.

SPX913I (jobname) UPDATE CMD (CONT): STAT=status Explanation: This message is placed in the SPANEX job networking Global Log dataset to record a successful Utility UPDATE command. This message is preceded by message SPX912I to record a single UPDATE command. Where produced: GLOG.

SPX914I (jobname) DELETE CMD FOR JOB=jobname Explanation: This message is placed in the SPANEX job networking Global Log dataset to record a successful Utility DELETE command. The name of the job issuing the command is included in the message. Where produced: GLOG.

SPX915I (jobname) SCHEDULE CMD FOR JOB=jobname Explanation: This message is placed in the SPANEX job networking Global Log dataset to record a successful Utility SCHEDULE command. The name of the job issuing the command is included in the message. Where produced: GLOG.

SPX916I (jobname) EXCLUDE CMD FOR JOB=jobname Explanation: This message is placed in the SPANEX job networking Global Log dataset to record a successful Utility EXCLUDE command. This message is placed in the Global Log only for an EXCLUDE command with the "NOW" option. The name of the job issuing the command is included in the message. Where produced: GLOG.

SPX917I (jobname) command COMMAND SUCCESSFULLY PROCESSED Explanation: This message is placed in the SPANEX job networking Global Log dataset to record a successful Utility command. The command executed, and the name of the issuing job, are shown in the message. Where produced: GLOG.

SPX918I jobname UNABLE TO LOAD NETSTART EXIT ROUTINE FOR RCM=rcmname, EXIT PROCESSING BYPASSED

Explanation: For an execution of the SPANEX Utility NETSTART processor, the Restart Control Module specified a user NETSTART exit routine, but the routine defined could not be found in any available load library. SPANEX Action: NETSTART processing continues. Where produced: LOG, GLOG, WTO.

## SPX919I jobname NETSTART DISALLOWED BY USER EXIT FOR RCM=rcmname

Explanation: For an execution of the SPANEX Utility NETSTART processor, the Restart Control Module specified a user NETSTART exit routine, the routine has been executed but returned a code to SPANEX prohibiting the processing of a network start for this job network at this time.

SPANEX Action: The NETSTART process is terminated with no action having been taken.

Where produced: LOG, GLOG, WTO.

SPX920I jobname GLOBAL LOG OPERATION FAILED Explanation: The SPANEX job networking facility was attempting to write a message to the Global Log dataset, but this operation failed. Make sure that the Global Log is correctly defined. Where produced: LOG, WTO, SEND.

#### SPX921I cccccccc ISSUED FOR GLOBAL LOG VOLUME

Explanation: The SPANEX job networking facility is processing a Global Log message request, the Global Log dataset is on a shared DASD device, and a "RESERVE" or a "RELEASE" has been issued to ensure serialization. By default, this message is always suppressed in a SPANEX system, but it may be enabled if desired by your SPANEX systems programmer. Where produced: LOG.

SPX922I jobname NESTED 'INPUT' COMMANDS NOT SUPPORTED Explanation: The SPANEX Utility INPUT command was processing a series of commands from a member of the SPANEX command library, but one of the commands was another INPUT command. This is not supported and the second INPUT command is ignored. Where produced: LOG, WTO.

SPX923I LIST OF JOBS EXCLUDED AT NETSTART TIME: Explanation: This message is placed in the SPANEX job networking Global Log dataset as part of NETSTART processing, and precedes a list of all jobs EXCLUDEd before the NETSTART command was issued. This message will be followed by the line "(NONE)" if no jobs are EXCLUDEd. Where produced: GLOG.

SPX924I ACCESS TO RCM rcmname DENIED BY USER SECURITY EXIT Explanation: This message is issued when a user or job is attempting to gain access via the SPANEX Utility to a SPANEX Job Network. The optional user access control exit routine in SPANEX has denied access to this network. If this result appears incorrect, notify your SPANEX Systems Programmer of a possible error in the user exit routine.

Where produced: LOG, USER, WTO, SEND.

SPX925I GLOBAL LOG NOT DEFINED FOR RCM=rcmname Explanation: A SPANEX Utility command or function (eg TRACE or LOG command) was requested that requires access to the SPANEX Global Log dataset for a network, but no Global Log had been defined for the named network. Where produced: LOG, USER, WTO.

SPX926I I/O ERROR ON GLOBAL LOG DATASET FOR RCM=rcmname Explanation: This message is issued when a permanent input/output error has occurred on a SPANEX Global Log dataset. This may have occurred during a SPANEX Utility command, or during the normal running of any batch job. Processing continues, but urgent action should be taken to correct or recover from this problem.

Where produced: LOG, USER, WTO, SEND.

[START] SPX927I [ ] OF SPANEX TRACE COMMAND OUTPUT [ END ]

Explanation: This message is issued at the beginning and at the end of output produced by the SPANEX Utility TRACE command, to delimit the messages listed by that command from the SPANEX Global Log dataset. Where produced: LOG, USER, WTO.

SPX928I JOB jobname EXCLUDED PRIOR TO NETSTART

Explanation: This message is issued when a SPANEX Utility TRACE command has been issued to examine the SPANEX Global Log dataset for a specific jobname. It was found that this job was EXCLUDEd from the network before the SPANEX NETSTART command was issued. The TRACE command continues to scan the Global Log dataset for any further occurrences of this job. Where produced: LOG, USER, WTO.

SPX929I NO GLOBAL LOG RECORDS CONFORM TO SELECTION CRITERIA Explanation: This message is issued when a SPANEX Utility TRACE command has been issued with selection criteria (eg jobname, time range) specified. No records in the Global Log dataset for this network conform to the selection criteria specified.

Where produced: LOG, USER, WTO.

[START]<br>SPX930I FORMAT ERROR IN [ 1 [ ]-TIME PARAMETER - MUST BE [ END ]

NUMERIC ('HH.MM').

Explanation: This message is issued when a SPANEX Utility TRACE command has been issued with selection by time range specified. Either the START time or the END time specified was incorrectly formatted. Each time parameter must consist of two numeric characters (hours), a colon (:) or a full-stop (period), and two more numeric characters (minutes). The TRACE command is rejected. Where produced: LOG, USER, WTO.

SPX931I JOB jobname NOT RUN - EXTERNAL EVENT(S) NOT COMPLETED. Explanation: This message is issued when a job that is a member of a SPANEX job network has become eligible for scheduling either because all its pre-requisite jobs have completed or because of a SPANEX Utility SCHEDULE command. However, one or more external events had not completed and so the job was not scheduled. The job will be run when all outstanding events have been signalled complete by means of the POST command. Where produced: LOG, GLOG, USER, WTO.

SPX932I jobname command COMMAND NOT PROCESSED - PRIOR EXECUTION OF NETWORK netname IS INCOMPLETE

Explanation: This message is issued when a SPANEX Utility command such as NETSTART or EXCLUDE is issued for a network which has not completed execution. SPANEX insists that the network status shows that it is complete before these commands will be accepted. If the previous run of the network is to be abandoned, the network status may be altered by means of the STATUS command with the COMPLETE option.

Where produced: LOG, USER, WTO.

## SPX933I jobname command COMMAND NOT PROCESSED - NETWORK netname IS NOT CURRENTLY ACTIVE

Explanation: This message is issued when a SPANEX Utility command such as SCHEDULE or POST is issued for a network that has completed execution. SPANEX will not accept these commands for an inactive network. If more work is to be done, even though the network is marked complete, the network status may be removed by means of the STATUS command with the DELETE option, though this will cause loss of the Network execution statistics maintained by SPANEX.

Where produced: LOG, USER, WTO.

## SPX934I jobname.stepname.procstep NETWORK RECORD ACCESS FAILED, CODE=nnnn, NETWORK=rcmname

Explanation: An input or output error occurred when SPANEX was attempting to access the network record for the indicated Job Network in the SPANEX Catalog. The return code from the access module is shown in the message. SPANEX Action: Abend U0048 is issued. Where produced: LOG, GLOG, USER, WTO.

SPX935I NETWORK DISPLAY FOR NET=netname Explanation: This message precedes the display of information produced by the STATUS command.

Where produced: LOG.

SPX936I (jobname) HOLD CMD FOR JOB=jobname, EVENT=n Explanation: This message appears on the SPANEX Global Log for a successfully executed HOLD command. Where produced: GLOG.

SPX937I (jobname) POST CMD FOR JOB=jobname, EVENT=n Explanation: This message appears on the SPANEX Global Log for a successfully executed POST command. Where produced: GLOG.

[COMPLETE]<br>STATUS [ ] CMD SPX938I (jobname) [DELETE ]

Explanation: This message appears on the SPANEX Global Log for a successfully executed STATUS command, which caused a change to the status of the network. Where produced: GLOG.

*Copyright* © 2015 Span Software Consultants Limited  $\cdot$  1 March 2015

## Page 70 SPX939I SPANEX Messages and Codes Manual Version 06.0

SPX939I jobname NOT EXCLUDED, INCLUDE COMMAND IGNORED Explanation: An INCLUDE command was issued for a job that was not currently EXCLUDEd. SPANEX Action: The command is ignored. Where produced: LOG, WTO.

SPX940I (jobname) INCLUDE CMD FOR JOB=jobname Explanation: This message appears on the SPANEX Global Log for a successfully executed INCLUDE command. Where produced: GLOG.

 [COMPLETE] SPX941I STATUS [ ] COMMAND NOT PERMITTED - NETWORK JOBS ARE [DELETE ] STILL ACTIVE

Explanation: A STATUS command was issued to update or delete the status of a SPANEX Job Network. In view of the sensitive nature of this command, as a safety measure SPANEX will not permit a status update unless there are no currently active jobs in the network. If the status update is required to be done, then the status of all jobs in the network may be removed with a "DELETE JOB=/ALL" command.

SPANEX Action: The command is ignored.

Where produced: LOG, WTO.

SPX942I jobname.stepname.procstep DYNAMIC ALLOCATION FAILED FOR KSDS CATALOG, RC=nnnn, nnnn.

Explanation: For a SPANEX system which uses the native VSAM KSDS option for its SPANEX Catalog dataset(s), an MVS Dynamic Allocation error occurred for one of the datasets. The Dynamic Allocation return codes are given in the message. This is a serious error as SPANEX can not access its status information.

SPANEX Action: Abend U0088 is issued. Where produced: LOG, GLOG, USER, WTO.

SPX943I jobname.stepname.procstep OPEN FAILED FOR KSDS CATALOG catname, VSAM RC=nnnn.

Explanation: For a SPANEX system which uses the native VSAM KSDS option for its SPANEX Catalog dataset(s), SPANEX was unable to open the named SPANEX Catalog dataset (SPXCAT1 or SPXCAT2). The VSAM return code is given in the message. This is a serious error as SPANEX can not access its status information.

SPANEX Action: Abend U0088 is issued. Where produced: LOG, GLOG, USER, WTO. SPX944I jobname.stepname.procstep VSAM ACTION ERROR ON SPANEX KSDS CATALOG catname

Explanation: For a SPANEX system which uses the native VSAM KSDS option for its SPANEX Catalog dataset(s), a VSAM action error (an error during input, output or delete processing) occurred for the named dataset (SPXCAT1 or SPXCAT2). This message will be followed by message SPX945I which gives details of the exact nature of the failure.

SPANEX Action: Abend U0088 is issued if in batch mode.

Where produced: LOG, GLOG, USER, WTO.

## SPX945I jobname.stepname.procstep FUNCTION=function, VSAM RETURN CODE=nnnn.

Explanation: For a SPANEX system which uses the native VSAM KSDS option for its SPANEX Catalog dataset(s), a VSAM action error occurred for the SPANEX Catalog dataset named in the preceding SPX944I message. This message gives the VSAM function being attempted, and the VSAM return code received. The function given is the name of the VSAM macro issued, except in the case of the "PUT SEQ" option, which is used during SPANEX initialization of a new KSDS Catalog dataset, and the "GET SEQ" option, which is used during the processing of the "CATMAINT COMPARE" command. The VSAM return codes are documented in the appropriate VSAM programming manual. SPANEX Action: Abend U0088 is issued if in batch mode. Where produced: LOG, GLOG, USER, WTO.

### SPX946I jobname.stepname.procstep SPANEX KSDS CATALOG catname SUCCESSFULLY INITIALIZED.

Explanation: For a SPANEX system which uses the native VSAM KSDS option for its SPANEX Catalog dataset(s), SPANEX has detected the use of a new Catalog dataset, and has successfully initialized it. Where produced: LOG, GLOG, USER, WTO.

#### SPX947I EVENT IS NOT OUTSTANDING FOR THIS JOB

Explanation: A SPANEX POST command was issued to signify the completion of a job Hold event, but that event was not outstanding. The SPANEX utility condition code remains zero for this situation, because it is not recognized as an error.

Where produced: LOG, GLOG, USER, WTO.

#### SPX948I JOB IS ALREADY HELD FOR THIS EVENT

Explanation: A SPANEX HOLD command was issued to set a job Hold event incomplete, but the event was already marked as incomplete. The SPANEX utility condition code remains zero for this situation, because it is not recognized as an error.

Where produced: LOG, GLOG, USER, WTO.

SPX949I KSDS CATALOG HEADER VALIDATION COMPLETE FOR catname. Explanation: For a SPANEX system which uses the native VSAM KSDS option for its SPANEX Catalog dataset(s), the SPANEX "CATMAINT REINIT" command has validated the header record of the indicated Catalog dataset. This is the normal response to the REINIT command. Where produced: LOG.

SPX950I KSDS CATALOG HEADER INVALID FOR catname. HEADER HAS BEEN CORRECTED.

Explanation: For a SPANEX system which uses the native VSAM KSDS option for its SPANEX Catalog dataset(s), the SPANEX "CATMAINT REINIT" command has detected an error in the header record of the indicated Catalog dataset. The header record has been corrected. This is the normal response to the REINIT command if it is issued after a SPANEX KSDS Catalog dataset has been rebuilt using the IDCAMS REPRO command. In any other situation, issue a "CATMAINT COMPARE" command to check that both KSDS Catalog datasets reflect the same job and network status. Where produced: LOG.

SPX951I COMMAND IGNORED - DUAL CATALOG DATASETS NOT DEFINED Explanation: For a SPANEX system which uses the native VSAM KSDS option for its SPANEX Catalog dataset(s), the SPANEX "CATMAINT COMPARE" command was issued. Dual KSDS Catalog datasets were not specified when SPANEX was installed, so this command has no meaning. Where produced: LOG.

```
 [ ARE ]
SPX952I CATALOG DATASETS [ ] IDENTICAL
                  [ARE NOT]
```
Explanation: For a SPANEX system which uses the native VSAM KSDS option for its SPANEX Catalog dataset(s), the SPANEX "CATMAINT COMPARE" command was issued. This message indicates whether or not the two datasets are identical. If the datasets are *not* identical, previous messages will have detailed the nature of the differences. One or other of the KSDS Catalog datasets may need to be recovered from the other dataset if the differences are serious. See the SPANEX Installation and Maintenance manual for KSDS Catalog dataset maintenance techniques. Where produced: LOG.

SPX953I INVALID RECORD FOUND IN KSDS CATALOG DATASET catname: SPX953I KEY=record key

Explanation: For a SPANEX system which uses the native VSAM KSDS option for its SPANEX Catalog dataset(s), the SPANEX "CATMAINT COMPARE" command was issued. An invalid record (a record not inserted by SPANEX) was found in the indicated catalog dataset. The key of this invalid record is shown. Steps should be taken (using eg IDCAMS) to remove this invalid record. Where produced: LOG.

SPX954I DIFFERING TIMESTAMPS FOR ENTRY entryname: Explanation: For a SPANEX system which uses the native VSAM KSDS option for its SPANEX Catalog dataset(s), the SPANEX "CATMAINT COMPARE" command was issued. A Catalog record was found that appeared in both Catalog datasets, but which had differing timestamp values in the two datasets. The "entryname" may be either a jobname or a network (RCM) name. This message is followed by two SPX955I messages which indicate the values of the two timestamps. This indicates that the two Catalog datasets are not identical Where produced: LOG.
SPX955I CAT catname HAS date, time Explanation: For a SPANEX system which uses the native VSAM KSDS option for its SPANEX Catalog dataset(s), the SPANEX "CATMAINT COMPARE" command was issued. A Catalog record was found that appeared in both Catalog datasets, but which had differing timestamp values in the two datasets. This message appears twice, once for each Catalog dataset, following the SPX954I message. Each occurrence of this message indicates the value of the timestamp in one of the Catalog datasets for the entry in question. Where produced: LOG.

### SPX956I RECORD FOR ENTRY entryname MISSING FROM CATALOG catname

Explanation: For a SPANEX system which uses the native VSAM KSDS option for its SPANEX Catalog dataset(s), the SPANEX "CATMAINT COMPARE" command was issued. A Catalog record was found that appeared in one of the Catalog datasets, but which was missing from the indicated datasets. The "entryname" may be either a jobname or a network (RCM) name. This indicates that the two Catalog datasets are not identical. Where produced: LOG.

### SPX957I HEADER RECORD NOT FOUND IN CATALOG catname. USE 'CATMAINT REINIT' COMMAND

Explanation: For a SPANEX system which uses the native VSAM KSDS option for its SPANEX Catalog dataset(s), the SPANEX "CATMAINT COMPARE" command was issued. The indicated Catalog dataset did not contain a valid header record. A header record can be created by means of the "CATMAINT REINIT" command of the SPANEX Utility, or the bad Catalog dataset can be rebuilt from the good Catalog dataset by means of the IDCAMS "REPRO" command. The SPANEX "CATMAINT REINIT" command should then be used to correct the Catalog dataset header records. Where produced: LOG.

### SPX958I JOB jobname NOT RUN - MUTUALLY EXCLUSIVE JOB IS ACTIVE.

Explanation: The named job was eligible for scheduling, as a result of a prior job completion, or as the result of a SPANEX command, such as POST or INCLUDE. However, another job in the network was active that is defined with the mutually exclusive (MUTEXCL) option indicating that it cannot run concurrently with this job. This job will not run yet, but will be automatically scheduled by SPANEX when the mutually-exclusive job terminates successfully. The MAP command with the "OPTS" parameter can be used to display mutual exclusion job relationships.

Where produced: LOG.

### SPX959I PENDING NETSTART FOR NETWORK netname ACTIVATED BY END-OF-NETWORK

Explanation: The named SPANEX job network has completed, as a result of the completion of the last job, or as the result of a SPANEX command, such as "STATUS COMPLETE". However, previously, a further run of the network was queued by means of a "NETSTART NEXT" command, and this is now being automatically activated. The NETSTART process is run again for the network, and the new run of the network will begin, and any previously-entered "EXCLUDE NEXT" or "INCLUDE NEXT" commands will now be honoured. Where produced: LOG, USER, WTO.

SPX960I jobname END-OF-NETWORK DETECTED BY SPANEX FOR TEST RCM rcmname

Explanation: For an execution of a SPANEX testing job network, the successful termination of this job has completed the execution of the job network. Any optional end-of-network processes will now be performed. If the

"ERASEON=YES" option was specified in the RCM, all status information for jobs in this network will be deleted. Non-test job networks produce the SPX886I message instead of this message.

Where produced: LOG, GLOG, WTO.

### SPX995I text

Explanation: This message is found only on a SPANEX Global Log dataset and was placed there by means of the SPANEX Utility LOG command. The text of the message is as specified by the user when entering the LOG command. Where produced: GLOG.

### SPX996I JOB TITLE IS text

Explanation: For a SPANEX execution with the restart or job networking facilities in use, the title of the job being processed by either the SPANEX Utility or the SPANEX job network processor is shown in this message. Where produced: LOG, WTO.

### SPX997A - ATTN. REPLY CONT OR END

Explanation: For a TSO foreground execution of SPANEX, execution has been interrupted by the user by pressing the "ATTN" key. SPANEX Action: SPANEX waits for a reply from the user. Where produced: USER.

### SPX998A ENTER COMMAND FOR CP

Explanation: For a SPANEX execution in TSO foreground with "OPT(T)" (run user program as a TSO CP) requested, no command was specified as a parameter on the TSO command used to invoke SPANEX. Note that the message ID at the beginning of this message will not appear unless the TSO user has the "MSGID" user profile attribute set.

SPANEX Action: SPANEX waits for the TSO user to enter the TSO command for the user program.

Where produced: LOG, USER.

### SPX999I jobname.stepname.procstep SPANEX CATASTROPHIC MODULE LEVEL ERROR

Explanation: Incompatible SPANEX modules were used in the same execution of SPANEX. This can also occur if incompatible levels of other Span products are run with SPANEX. Ensure that all your Span software is at the same level. SPANEX Action: SPANEX cannot continue and issues Abend U0020 for the task in which the error was discovered. Where produced: WTO, USER.

# 7 SPANEX Calendar Definition and RCM Generation Messages

This section lists all the messages that may be generated by the CALDAY, CALEND, CALNAME, CALSTART, QUICKJOB, QUICKNET, QUICKSTP, SPXJOB, SPXSTEP, SPXRCM and #SPXRDEF macros while building a SPANEX Calendar Definition or a Restart Control Module. All messages issued by these macros are numbered "SPXCALnn" or "SPXDEFnn" where "nn" is a numeric value identifying the message. These messages all appear only in the listing output by the system assembler during the Calendar or RCM generation process. Note that the QUICKJOB macro can produce messages as for the SPXJOB macro; the QUICKSTP macro can produce messages as for the SPXSTEP macro; and the QUICKNET macro can produce messages as for the SPXRCM macro.

### SPXCAL00 GENERATION BYPASSED DUE TO PREVIOUS ERROR

Explanation: Because of an error previously explained, this Calendar definition is not being completed. Correct the earlier error and rerun the Calendar definition process.

### SPXCAL01 ERROR - MMDD VALUE IS INVALID

Explanation: An MMDD date parameter was invalid. MMDD must specify four decimal digits, representing a calendar month number and a day number within that month. Leading zeroes *are required* for values less than 10. The parameter is validated to ensure that only the correct number of days in each month is allowed, including checking for leap years.

### SPXCAL02 ERROR - MMDD mmdd MONTH VALUE INVALID

Explanation: An MMDD date parameter had an invalid month number (not 01 to 12). MMDD must specify four decimal digits, representing a calendar month number and a day number within that month. Leading zeroes *are required* for values less than 10. The parameter is validated to ensure that only the correct number of days in each month is allowed, including checking for leap years.

### SPXCAL03 ERROR - MMDD mmdd DAY-OF-MONTH VALUE INVALID

Explanation: An MMDD date parameter had an invalid day number (not 01 to the highest day in the month specified). MMDD must specify four decimal digits, representing a calendar month number and a day number within that month. Leading zeroes *are required* for values less than 10. The parameter is validated to ensure that only the correct number of days in each month is allowed, including checking for leap years.

# SPXCAL04 ERROR - JULIAN VALUE IS INVALID

Explanation: A JULIAN date parameter was invalid. JULIAN must specify three decimal digits, representing a day number within the calendar year. Leading zeroes are not required for values less than 100. The parameter is validated to ensure that only valid day numbers are allowed, including checking for leap years.

SPXCAL05 ERROR - value JULIAN DAY NUMBER OUT OF RANGE Explanation: A JULIAN date parameter was out of range. JULIAN must specify three decimal digits, representing a day number within the calendar year. Leading zeroes are not required for values less than 100. The parameter is validated to ensure that only valid day numbers are allowed, including checking for leap years.

SPXCAL06 WARNING - DAY NOT SET, CAN NOT CANCEL Explanation: A CALDAY macro with the REMOVE, DELETE or CANCEL option specified a day that was not already set as valid within this calendar daytype. The CALDAY statement is ignored.

SPXCAL07 WARNING - DAY IS ALREADY SET Explanation: A CALDAY macro specified a day that was already set as valid within this calendar day-type. The CALDAY statement is superfluous and is ignored.

SPXCAL20 ERROR - YEAR PARAMETER OMITTED Explanation: A CALSTART statement had no YEAR parameter. The YEAR parameter is mandatory to identify the year for which the calendar is being defined.

SPXCAL21 ERROR - YEAR VALUE OUTSIDE RANGE 1988-2087 Explanation: A CALSTART statement a YEAR parameter which specified a calendar year beyond the range supported by this release of SPANEX. The YEAR parameter must specify a four-digit year number from 1988 to 2087.

SPXCAL22 ERROR - CALSTART ALREADY SPECIFIED Explanation: A second CALSTART statement was included in a Calendar definition. Only one CALSTART is allowed.

SPXCAL23 ERROR - NEWDAY VALUE IS NOT AN ACCEPTABLE TIME OF DAY Explanation: A CALSTART statement had a NEWDAY parameter which was not a valid time of day. The NEWDAY parameter must specify four decimal digits in the format "hhmm" using a 24-hour clock. The first two digits must be an hour value from 00 to 23; the second two digits must be a minute value from 00 to 59.

SPXCAL24 ERROR - USERCAL VALUE MUST BE THREE VALID CHARACTERS Explanation: A CALSTART statement had a USERCAL parameter which was invalid or specified one of the reserved three-character sequences. The USERCAL parameter must specify three alpha-numeric characters, and may not be "CAL", "NJS" or "M0x" where "x" is any character.

SPXCAL30 ERROR - CALSTART STATEMENT NOT PROCESSED Explanation: A CALDAY, CALEND or CALNAME macro was used when there had been no CALSTART macro statement to begin the SPANEX Calendar definition. The CALSTART statement must always appear first.

SPXCAL31 WARNING - BOTH MMDD AND JULIAN SPECIFIED, JULIAN IGNORED

Explanation: A CALDAY macro had both the MMDD and the JULIAN parameters specified. Only one of these is accepted, and the MMDD parameter is given precedence by SPANEX.

SPXCAL32 ERROR - CALENDAR NAME OMITTED Explanation: A CALNAME macro had no day-type name specified. The Calendar day-type name is a positional parameter following the CALNAME verb.

SPXCAL33 ERROR - CALENDAR NAME INVALID Explanation: A CALNAME macro had an invalid day-type name specified. The Calendar day-type name is a positional parameter with a maximum length of eight characters.

SPXCAL34 CALENDAR name ALREADY DEFINED, EDIT ASSUMED Explanation: A CALNAME macro specified a Calendar day-type name that had already been used in this calendar definition. SPANEX assumes that the existing calendar day-type is to be edited by any following CALDAY macro statements.

SPXCAL35 ERROR - INVALID OPTION FOR CALDAY Explanation: A CALDAY macro had an invalid option (not ADD, REMOVE, DELETE or CANCEL, and not omitted to default to ADD).

SPXCAL36 ERROR - TOO MANY CALENDARS, MAXIMUM IS 1000 Explanation: More than 1000 CALNAME macros were entered in a SPANEX Calendar definition. There is a limit of 1000 day-types in a single SPANEX Calendar.

SPXCAL37 WARNING, CALENDAR NOT BEING EDITED, STATEMENT IGNORED Explanation: A CALDAY macro with the REMOVE, DELETE or CANCEL option was used when a previously-defined calendar day-type was *not* being edited. These options have no meaning when the day-type is being initially defined.

SPXCAL38 ALIAS aliasname - NAME IS ALREADY IN USE, ALIAS IGNORED

Explanation: A CALNAME macro specified a name in the ALIAS parameter that had already been used in this Calendar definition. The ALIAS parameter is ignored and processing of the CALNAME statement continues.

SPXCAL39 CALENDAR name IS ALREADY USED AS AN ALIAS, STATEMENT IGNORED

Explanation: A CALNAME macro specified a calendar day-type name that was already in use as an ALIAS for another day-type. This CALNAME statement is ignored.

# Page 80 SPXCAL90 SPANEX Messages and Codes Manual Version 06.0

SPXCAL90 ERROR - INVALID USE OF macro MACRO Explanation: A SPANEX calendar definition macro was issued in assembler code. This macro is internal to the SPANEX generation process, and cannot be used directly.

SPXDEF00 RESTART CONTROL MODULE GENERATION GOOD END Explanation: This message is issued at the end of a successful RCM generation and signifies that no errors or warnings were encountered during the generation process.

SPXDEF01 INVALID USE OF #SPXRDEF MACRO Explanation: The #SPXRDEF macro was issued without the "DSECT=YES" parameter. The NOGO switch is set and the macro is ignored.

SPXDEF02 DUPLICATE STEPNAME THIS JOB - stepname - MACRO IGNORED

Explanation: For a SPXSTEP or QUICKSTP macro, the stepname specified had already been specified for the same SPXJOB or QUICKJOB macro. The error switch is set and this SPXSTEP or QUICKSTP macro is ignored.

### SPXDEF03 JOBNAME NOT SPECIFIED OR INVALID

Explanation: For a SPXJOB or QUICKJOB macro, there was no jobname specified, or the jobname was not valid for the Operating System. The NOGO switch is set and the macro is ignored.

SPXDEF04 CONFIRM PARAMETER INVALID - 'YES' ASSUMED Explanation: For a SPXJOB, QUICKJOB, SPXRCM or QUICKNET macro, the "CONFIRM" parameter specified was invalid. "CONFIRM=YES" is assumed and processing of the macro continues.

### SPXDEF05 SPXSTEP MACRO BEFORE SPXJOB, MACRO IGNORED

Explanation: A SPXSTEP or QUICKSTP macro was encountered before the first SPXJOB or QUICKJOB macro in the RCM generation input. The error switch is set and the macro is ignored.

### SPXDEF06 NO SPXSTEP MACRO FOR PREVIOUS SPXJOB - THIS SPXJOB MACRO IGNORED

Explanation: Two SPXJOB macros were encountered with no intervening SPXSTEP macro. At least one step must be defined for each job. The error switch is set and the macro is ignored.

SPXDEF07 msg VALUE NOT ENCLOSED IN QUOTES - IGNORED Explanation: A SPXJOB, QUICKJOB, SPXSTEP or QUICKSTP macro was encountered which had a STRTMSG or ENDMSG parameter specifying a message that was not enclosed in single quotes. The warning switch is set and the message parameter is ignored.

### SPXDEF08 STEPNAME OMITTED, 'INIT' ASSUMED

Explanation: A SPXSTEP macro was encountered with no stepname specified. As this was the first SPXSTEP macro for this SPXJOB macro, the stepname is set to "INIT". The error switch is set and processing of the macro continues.

# Page 82 SPXDEF09 SPANEX Messages and Codes Manual Version 06.0

### SPXDEF09 CODE OMITTED, MACRO IGNORED

Explanation: A SPXSTEP macro was encountered with no codes specified. The "CODE=" parameter is mandatory on all SPXSTEP macros except the first for a SPXJOB macro. The error switch is set and the SPXSTEP macro is ignored.

### SPXDEF10 CODE SPECIFICATION ERROR, MACRO IGNORED

Explanation: A SPXSTEP macro was encountered with an invalid value for the "CODE=" parameter. The "CODE=" parameter must be specified with two numeric sub-parameters, each of which may range in value from 0-4095. The error switch is set and the SPXSTEP macro is ignored.

SPXDEF11 TITLE VALUE NOT ENCLOSED IN QUOTES - IGNORED Explanation: A SPXJOB or QUICKJOB macro was encountered which had a TITLE parameter specifying a job title that was not enclosed in single quotes. The warning switch is set and the TITLE parameter is ignored.

### SPXDEF12 STEPNAME OMITTED, 'stepname' ASSUMED

Explanation: A SPXSTEP or QUICKSTP macro was encountered with no stepname specified. A stepname was developed for the step based on the sequence number of this SPXSTEP or QUICKSTP macro within the job defined by the previous SPXJOB or QUICKJOB macro. The format of this name is "STEPnnn". The warning switch is set and processing of the macro continues.

### SPXDEF13 NETWORK JOB SUBMIT ROUTINE NOT SPECIFIED IN 'NETRTN' PARAMETER

Explanation: A SPXRCM macro was encountered with the "JOBNET=YES" option specified. However, no user submit routine name was specified via the "NETRTN=" parameter. The NOGO switch is set.

# SPXDEF14 NOGO SWITCH SET, GENERATION TERMINATED

Explanation: When the SPXRCM or QUICKNET macro was encountered at the end of the RCM generation input, generation could not be performed because of a previous severe error in the input.

### SPXDEF15 RESTART CONTROL MODULE GENERATION TERMINATED WITH ERRORS

Explanation: When the SPXRCM or QUICKNET macro was encountered at the end of the RCM generation input, generation was performed but errors had previously been discovered in the input.

### SPXDEF16 RESTART CONTROL MODULE GENERATION TERMINATED WITH WARNINGS

Explanation: When the SPXRCM or QUICKNET macro was encountered at the end of the RCM generation input, generation was performed but warnings had previously been discovered in the input.

SPXDEF17 JOBNAME jobname IS A DUPLICATE - MACRO IGNORED Explanation: The jobname specified on a SPXJOB or QUICKJOB macro had already been defined in this RCM generation. The NOGO switch is set and the macro is ignored.

SPXDEF18 MAXIMUM VALUE FOR CODE1 IS 4095 - 4095 ASSUMED Explanation: The first "CODE" value on a SPXSTEP macro specified a number greater than 4095, which is the largest value permitted. The warning switch is set and processing continues with the value set to 4095.

SPXDEF19 MAXIMUM VALUE FOR CODE2 IS 4095 - 4095 ASSUMED Explanation: The second "CODE" value on a SPXSTEP macro specified a number greater than 4095, which is the largest value permitted. The warning switch is set and processing continues with the value set to 4095.

SPXDEF20 RCM NAME NOT SPECIFIED - GENERATION TERMINATED Explanation: The SPXRCM or QUICKNET macro did not have the load module name of the Restart Control Module specified. No generation is performed.

SPXDEF21 PREREQ JOB jobname NOT DEFINED - SET TO jobname1 Explanation: The job specified in the message was included in the "PREREQ=" parameter of a SPXJOB or QUICKJOB macro, but was not defined by any other SPXJOB or QUICKJOB macro. The first job defined in this RCM is assumed to be a pre-requisite, the error switch is set, and processing continues.

### SPXDEF22 TOO MANY SPXJOB/QUICKJOB MACROS

Explanation: The combined number of SPXJOB and QUICKJOB macros for this RCM has exceeded the arbitrary SPANEX limit of 400. In order to process more SPXJOB and QUICKJOB macros than this, a source update must be made to your #SPXRDEF macro (comments are included in this macro to show where to make changes). Notify your SPANEX systems programmer.

### SPXDEF23 TOO MANY SPXSTEP/QUICKSTP MACROS

Explanation: The combined number of SPXSTEP and QUICKSTP macros for this RCM has exceeded the arbitrary SPANEX limit of 1600. In order to process more SPXSTEP and QUIKJOB macros than this, a source update must be made to your #SPXRDEF macro (comments are included in this macro to show where to make changes). Notify your SPANEX systems programmer.

SPXDEF24 WARNING - GLOGDSN WITH NO GLOGDD, GLOGDSN IGNORED Explanation: The GLOGDSN parameter of the SPXRCM or QUICKNET macro is valid only if the GLOGDD parameter is also specified. The GLOGDSN parameter has been ignored and the Global Log option is not in force for this Restart Control Module.

### SPXDEF25 ERROR - GLOBAL LOG NOT DEFINED

Explanation: The user installation has defined a standard whereby the SPANEX Global Log facility is compulsory for all SPANEX Job Networks. The SPXRCM or QUICKNET macro in this RCM generation does not have a Global Log defined. The RCM generation NOGO switch is set, and the generation process will be terminated.

SPXDEF26 MAXIMUM VALUE FOR ACCRC IS 4095 - 4095 ASSUMED Explanation: The ACCRC parameter on a QUICKSTP or SPXSTEP macro specifies an acceptable return code outside the permitted range of 0-4095. The highest permitted return code for this step has been set to 4095, which is a special value that causes SPANEX not to check the value of condition codes for this step. The warning switch is set, and processing continues.

### SPXDEF27 EXCLUDE=NO INCOMPATIBLE WITH PROCESS OPTION - EXCLUDE=NO IGNORED

Explanation: Both the "EXCLUDE=NO" option and a Job Process Option that implies that the job is normally EXCLUDEd from the network were specified for a single job. Since these options are incompatible, the "EXCLUDE=NO" option has been ignored. The warning switch is set, and processing continues.

### SPXDEF28 MUTUALLY EXCLUSIVE JOB jobname NOT DEFINED - SET TO jobname1

Explanation: The job specified in the message was included in the "MUTEXCL=" parameter of a SPXJOB or QUICKJOB macro, but was not defined by any other SPXJOB or QUICKJOB macro. The first job defined in this RCM is assumed to be mutually exclusive, the error switch is set, and processing continues. Note that invalid network processing may occur if this network is run without correcting this error.

### SPXDEF29 CANNOT MUTUALLY EXCLUDE SAME JOB

Explanation: The MUTEXCL parameter of a SPXJOB or QUICKJOB nominates the job itself as being mutually exclusive. This is logically invalid. The RCM generation NOGO switch is set, and the generation process will be terminated.

# SPXDEF30 TOO MANY JOB PREREQS DEFINED

Explanation: The total number of job pre-req relationships defined in this RCM has exceeded the arbitrary SPANEX limit of 1600. In order to process more PREREQ parameters than this, a source update must be made to your #SPXRDEF macro (comments are included in this macro to show where to make changes). Notify your SPANEX systems programmer. The RCM generation NOGO switch is set, and the generation process will be terminated.

# SPXDEF31 TOO MANY JOB MUTUAL EXCLUSIONS DEFINED

Explanation: The total number of job mutual exclusion (MUTEXCL) relationships defined in this RCM has exceeded the arbitrary SPANEX limit of 1600. In order to process more MUTEXCL parameters than this, a source update must be made to your #SPXRDEF macro (comments are included in this macro to show where to make changes). Notify your SPANEX systems programmer. The RCM generation NOGO switch is set, and the generation process will be terminated.

### SPXDEF32 INVALID SYSTEM ABEND CODE SPECIFIED IN ACCRC PARAMETER

Explanation: The value specified for the ACCRC (Acceptable Return Code) parameter began with a character "S", indicating an acceptable System Abend Code. However, the value specified following the "S" did not consist of three hexadecimal digits, and so was invalid as a system abend code. The ACCRC parameter is ignored.

SPXDEF33 FAILMSG VALUE NOT ENCLOSED IN QUOTES - IGNORED Explanation: A SPXSTEP or QUICKSTP macro was encountered which had a FAILMSG parameter specifying a message that was not enclosed in single quotes. The warning switch is set and the message parameter is ignored.

SPXDEF34 NEWDAY TIME VALUE ERROR - MUST BE HHMM FORMAT Explanation: A SPXRCM or QUICKNET statement had a NEWDAY parameter which was not a valid time of day. The NEWDAY parameter must specify four decimal digits in the format "hhmm" using a 24-hour clock. The first two digits must be an hour value from 00 to 23; the second two digits must be a minute value from 00 to 59.

 ['INIT' ] SPXDEF35 STEPNAME INVALID, [ ] ASSUMED ['STEPnnnn']

Explanation: A SPXSTEP or QUICKSTP macro was encountered with an invalid stepname specified. A stepname must have a maximum of eight characters, and must start with an alphabetic character. If this was the first SPXSTEP macro for this SPXJOB macro, the stepname is set to "INIT", otherwise it is set to STEPnnnn where "nnnn" is the current step number in the job. The error switch is set and processing of the macro continues.

SPXDEF36 RCM NAME INVALID - GENERATION TERMINATED Explanation: The RCM name specified for this Job Network was not a valid name for the Operating System. The RCM name must have a maximum of eight characters, and must start with an alphabetic character. The RCM generation is abandoned.

 [MEMBER ] SPXDEF37 INVALID [ROUTINE ] NAME name, IGNORED [PROCSTEP]

Explanation: A JCL library member name, an exit routine name, or a procedure stepname, specified on a SPXJOB or QUICKJOB macro was not a valid name for the Operating System. All these names must have a maximum of eight characters, and must start with an alphabetic character.

 [RUNDAYS] SPXDEF38 TOO MANY [ ], MAXIMUM IS 10 [NONDAYS]

Explanation: Too many Calendar run days or non-run days were specified. If more than 10 are required, this problem can be overcome by defining a new calenday day-type to include the required combination of days.

SPXDEF39 CALENDAR SPECIFICATIONS INCOMPATIBLE WITH PROCESS OPTIONS: SPXDEF39 PROCESS=EXCLUDE, PROCESS=RECOVERY, EXCLUDE=NO OPTIONS IGNORED

Explanation: An incompatibility was detected between some of the Job Process options and the Calendar specifications. The Calendar specifications take precedence over the Job Process options, which are ignored. The warning flag is set.

SPXDEF40 USERCAL VALUE INVALID OR A RESERVED NAME Explanation: The A SPXRCM or QUICKNET statement had a USERCAL parameter which was invalid or specified one of the reserved three-character sequences. The USERCAL parameter must specify three alpha-numeric characters, and may not be "CAL", "NJS" or "M0x" where "x" is any character.

# 8 SPANEX Codes

This section lists all the error and Abend codes that may be issued by SPANEX. Each code is accompanied by an explanation and a list of possible reasons for the occurrence.

# 8.1 System Abend Codes

# **S306**

Explanation: This Abend is issued by the SPXM0160 module of SPANEX when an attempt has been made to execute a user program from a non-APF-authorized library, when that module is marked in the appropriate SPANEX Authorized Program Name Table as being required to be fetched from an authorized library. Programmer Response: Do not attempt to execute an authorized SPANEX user program from a non-APF-authorized library. If this does not account for the problem, notify your SPANEX systems programmer.

# **SBAD**

Explanation: This Abend is issued by the SPANEX SVC routine when an invalid or illegal use of the SPANEX SVC has been attempted. A reason code explaining the exact error in the use of the SVC will be found in the General Register Zero position in the "First Save Area" pointed to by the TCBFSA field in the TCB of the offending task. This is a security measure in the prevention of non-authorized use of a user SVC.

Abend Reason Codes:

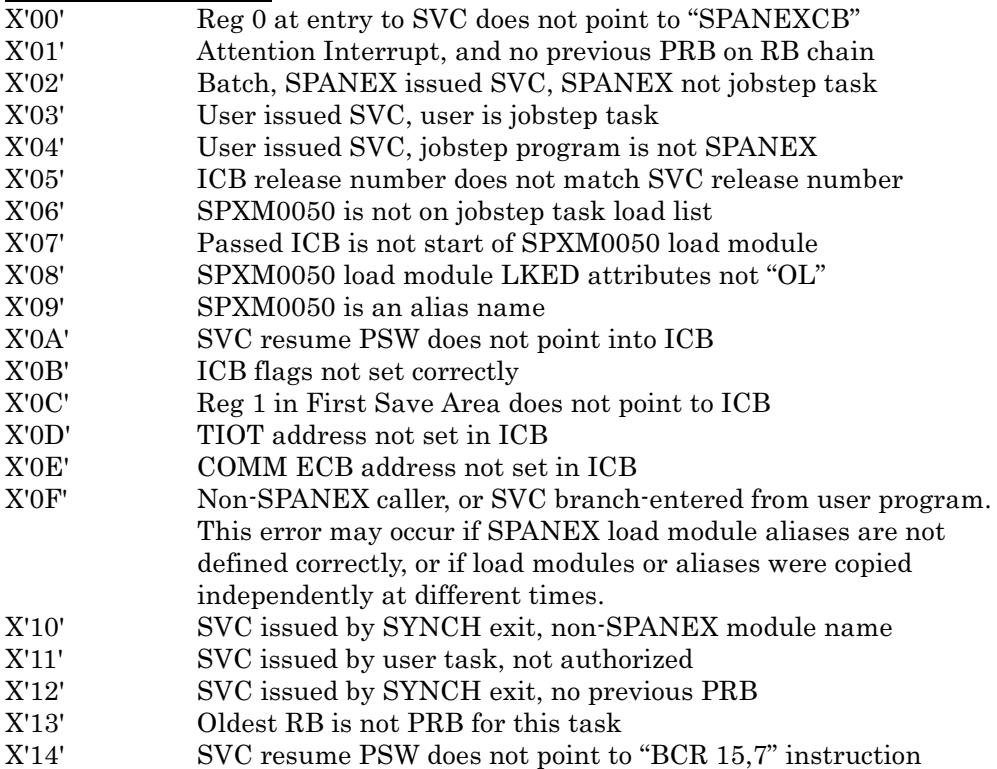

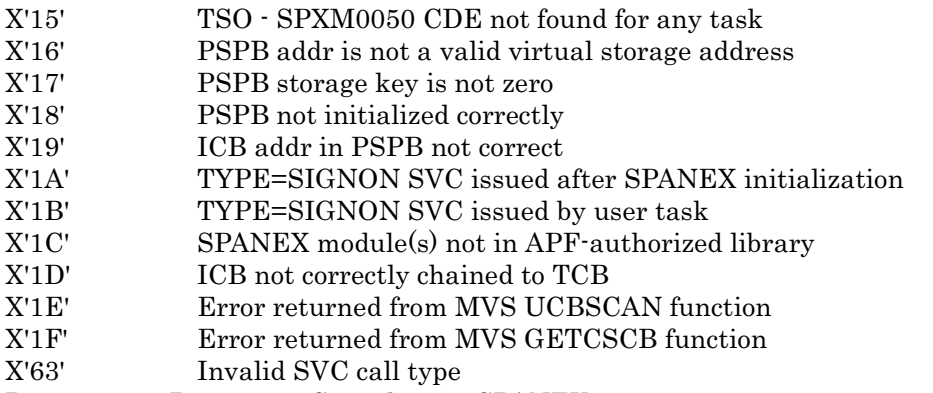

Programmer Response: Consult your SPANEX systems programmer.

# 8.2 User Abend Codes

# **U0016**

Explanation: This Abend is issued by module SPXM0030 when terminal errors are encountered during SPANEX initialization for a batch job (a foreground job will terminate without abending). A message will be printed on the SPANEX message log (SPXPRINT DD statement) and also issued as a Write-To-Operator message, explaining the problem that occurred.

Programmer Response: If there was an error in the SPANEX parameter, correct the parameter and re-run the job. Otherwise notify your SPANEX systems programmer.

### **U0020**

Explanation: This Abend is issued by module SPXM0030 when a message request has been received for a SPANEX canned message where the message number requested is invalid (not contained in any SPANEX message table). Programmer Response: If the message request was made by a user program running under the control of SPANEX, correct the program to specify a valid message number and re-run. If the message request was made by SPANEX itself, notify your SPANEX systems programmer.

### **U0024**

Explanation: This Abend is issued by module SPXM0000 when an unexpected error is detected by module SPXM0060.

Programmer Response: Notify your SPANEX systems programmer.

# **U0032**

Explanation: This Abend is issued by module SPXM0080 when incompatible modules of the SPANEX system have been run together in the same jobstep, or when an incompatible version of another Span Software product has been run with SPANEX, or when a user program that uses SPANEX macros has been run on an incompatible version of SPANEX.

Programmer Response: Notify your SPANEX systems programmer.

# **U0036**

Explanation: This Abend is issued by module SPXM0000 when an invalid internal POST request was issued by the SPXM0160 user task starter routine. Programmer Response: Notify your SPANEX systems programmer.

# **U0040**

Explanation: This Abend is issued by module SPXM0160 when the system control block describing the user module cannot be found after the successful execution of a LOAD macro.

Programmer Response: Notify your SPANEX systems programmer.

Explanation: This Abend is issued by the SPANEX catalog access routine when an error has occurred in the construction of the SPANEX catalog look-aside buffer.

Programmer Response: Notify your SPANEX systems programmer.

# **U0048**

Explanation: This Abend is issued by modules within the SPANEX restart and networking facilities when terminal errors are encountered during processing. A message will be printed on the SPANEX message log (SPXPRINT DD statement), on the Global Log (for a job network with a Global Log), and also issued as a Write-To-Operator message, explaining the problem that occurred. Programmer Response: If there was an error in the SPANEX parameter, correct the parameter and re-run the job. Otherwise examine carefully the message(s) that were issued, because there may be errors in the RCM for the job, or I/O or catalog errors may have occurred which may endanger the restartability of the job. If the problem cannot be solved, notify your SPANEX systems programmer.

# **U0052**

Explanation: This Abend is issued by SPANEX Utility Extended TP Support modules when an error is detected in the user parameter to these modules. Programmer Response: Study the appropriate section of the SPANEX Terminal User's Guide for your TP system, and correct the parameter.

# **U0056**

Explanation: This Abend is issued by module SPXM0330, the SPANEX Networking subroutines module, when an internal error occurs in scanning SPANEX control block chains.

Programmer Response: Notify your SPANEX systems programmer.

# **U0060**

Explanation: This Abend is issued by module SPXM0020 in the TSO Terminal Attention Exit routine when the TSO user has hit the ATTN (or PA1) key on his terminal and then requested SPANEX to terminate the run of his program. Programmer Response: None.

# **U0064**

Explanation: This Abend is issued by module SPXM0020 in the TSO Terminal Attention Exit routine when a permanent error has been encountered when trying to access the terminal for a user response. Programmer Response: Notify your SPANEX systems programmer.

# **U0068**

Explanation: This Abend is issued by module SPXM0020 when a permanent error is returned by the TSO PUTGET service routine. Message SPX087I is issued to the TSO user and to the SPANEX message log (SPXPRINT DD statement) detailing the error code received. Programmer Response: Notify your SPANEX systems programmer.

Explanation: This Abend is issued by SPANEX Utility Extended TP Support modules when an uncorrectable input or output error is detected on the user terminal.

Programmer Response: Notify your SPANEX systems programmer.

### **U0076**

Explanation: This Abend is issued by module SPXM0310, the MVS JCT/SCT scan routine. This routine is used to check whether or not the execution of jobsteps was successful, and is often used by SPANEX Quicknet networks. SPXM0310 has determined that an error occurred in a previous step of this job, and has issued this Abend to ensure that SPANEX goes through abnormal termination processing for this job.

Programmer Response: Correct the earlier error in the job and re-run.

# **U0080**

Explanation: This Abend is issued by module SPXM0310 when an internal logic occurs in analyzing the RCM.

Programmer Response: Notify your SPANEX systems programmer.

### **U0084**

Explanation: This Abend is issued by module SPXM0000 when SPANEX has been invoked from an external program, but is not APF authorized. The Abend is issued to avoid any possible integrity exposure.

Programmer Response: Ensure that SPANEX is not externally invoked by a non-authorized caller. If the caller is another SPANEX routine, ensure that all relevant modules reside on an APF authorized library and that the correct link-edit attributes have been set. If the caller is itself a SPANEX user program, ensure that SPANEX option A was specified. Note that all SPANEX Extended TP support modules (named SPXFxxxx) must have option A specified when run under SPANEX.

# **U0088**

Explanation: This Abend is issued by module SPXM0370 when an unrecoverable error has occurred on the SPANEX KSDS Catalog. This may include a Dynamic Allocation error (failure to find a Catalog dataset), an Open error (failure to open a Catalog dataset), a failure to initialize a new Catalog dataset, or a logical or physical I/O error during SPANEX processing. This abend is issued only when SPANEX processing cannot continue because of the Catalog error. Programmer Response: Investigate the cause of the Catalog error. If necessary, consult your SPANEX systems programmer. If a Catalog has become corrupt, and dual catalog datasets have been implemented, then a SPANEX catalog recovery can be performed using the good catalog dataset. See the SPANEX Installation and Maintenance manual for recovery considerations for a SPANEX catalog failure.

Explanation: This Abend is issued by module SPXM0210 or module SPXM0370 when an inconsistency is detected between the SPANEX modules and the SPANEX generation options. An error has occurred in the SPANEX installation procedure.

Programmer Response: Notify your SPANEX systems programmer. The SPANEX generation process selects either module SPXM0210 or module SPXM0370 for inclusion in the SPXM0050 load module. These modules are alternatives, and provide the access method support for the SPANEX Catalog. This Abend occurs if the wrong one of these modules is included in the SPXM0050 load module according to the SPANEX generation option flags which indicate the Catalog dataset type in use. See the SPANEX Installation and Maintenance manual for details on how to perform the SPANEX installation and generation process.

# **U0099**

Explanation: This Abend is issued by the Span Software SPOUTPUT output service routine when any error is encountered in processing message output requests from SPANEX.

Programmer Response: Notify your SPANEX systems programmer.

# **U0138**

Explanation: This Abend is issued by module SPXM0030 when an error has been encountered in the SPANEX ENQ logic.

Programmer Response: Notify your SPANEX systems programmer.

# **U0999**

Explanation: This Abend is issued by SPANEX sample submit routines when they are executed under the wrong operating system.

Programmer Response: Do not attempt to use this routine on your operating system. Check the SPANEX Restart and Job Networking Guide to determine which submit routines are valid for your installation.

# **U1000**

Explanation: This Abend is issued by module SPXM0000 when a re-use of the SPANEX Internal Control Block module (SPXM0050) is detected. Programmer Response: Notify your SPANEX systems programmer.

# **U4093**

Explanation: An invalid internal request to the SPANEX Utility was received. This Abend is issued on behalf of the calling user program, and message SPX814I is issued in explanation.

Programmer Response: Correct the user program to issue only valid internal calls to the SPANEX Utility.

# **U4094**

Explanation: The SPANEX Installation Exit routine issued an Abend or failed by means of Abend. Message SPX049I or SPX050I is issued by SPANEX and the U4094 Abend overrides the original Abend.

Programmer Response: Notify your SPANEX systems programmer.

Explanation: This is the default Abend code that is used by SPANEX module SPXM0100 when the user program executed by SPANEX terminated abnormally and the option "ABEND" is in effect. Note that *any* System or User Abend code may be issued in this situation if that abend code is specified in the "ABEND=code" field of the SPANEX parameter.

Programmer Response: Correct the error in the user program and re-run.

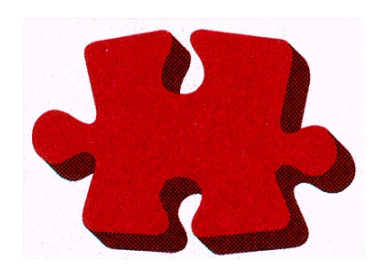

This manual is published by

# Span Software Consultants Limited

Little Moss, Peacock Lane

High Legh

Knutsford

Cheshire

WA16 6PL

England

Tel: +44/0 1565 832999

Fax: +44/0 1565 830653

Email: [spanex@spansoftware.com](mailto:sales@spansoftware.com)

[www.spansoftware.com](http://www.spansoftware.com)

to whom all comments and suggestions should be sent.